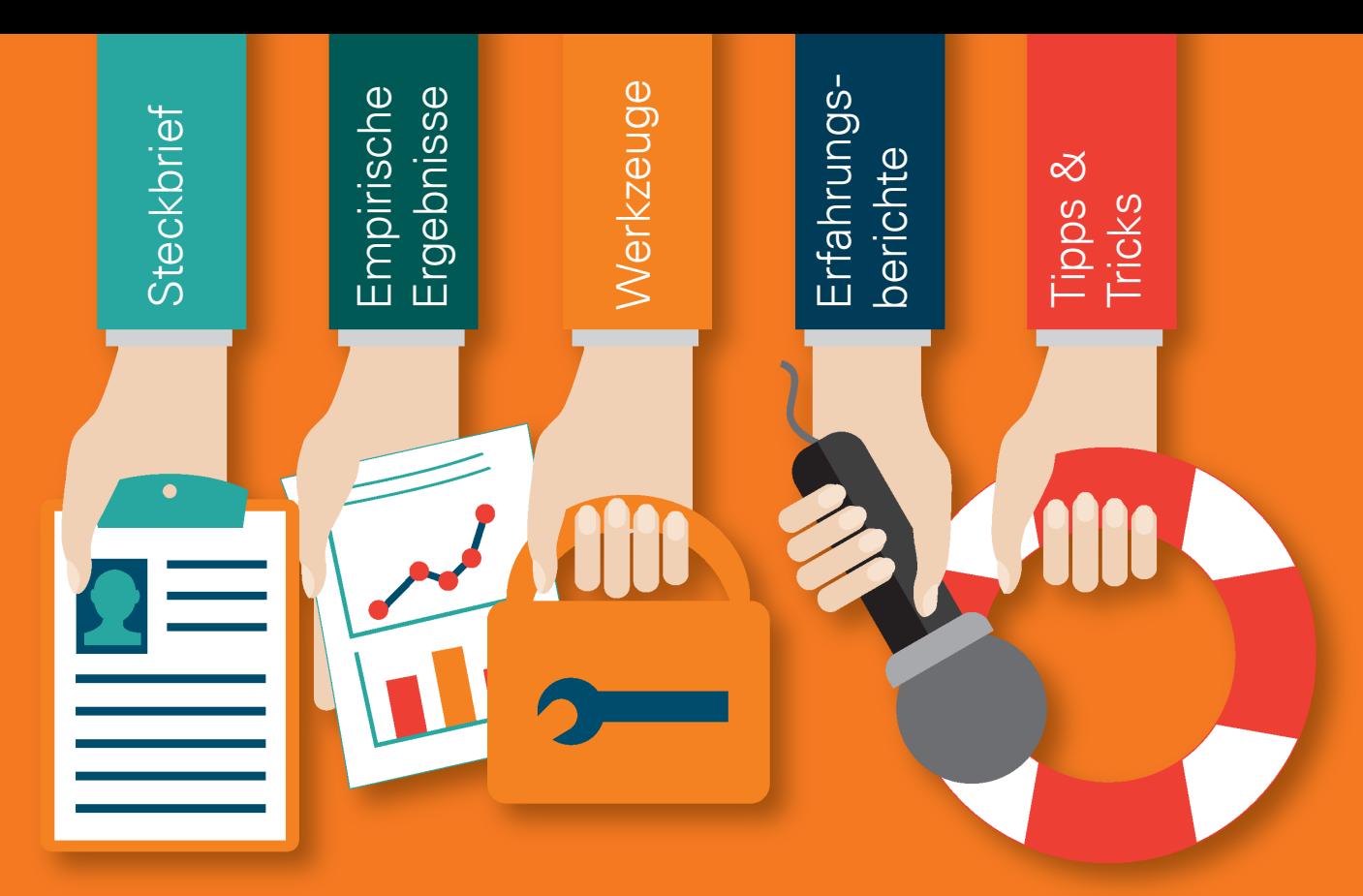

# **Digitales Lehren & Lernen in der Hochschule**

Heft 3: Kommunikation und Zusammenarbeit mit digitalen Medien unterstützen

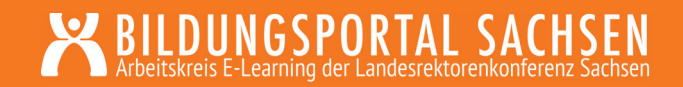

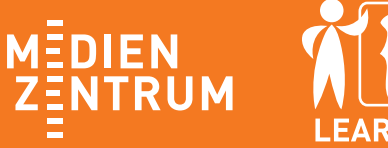

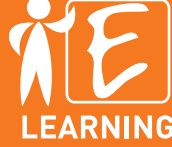

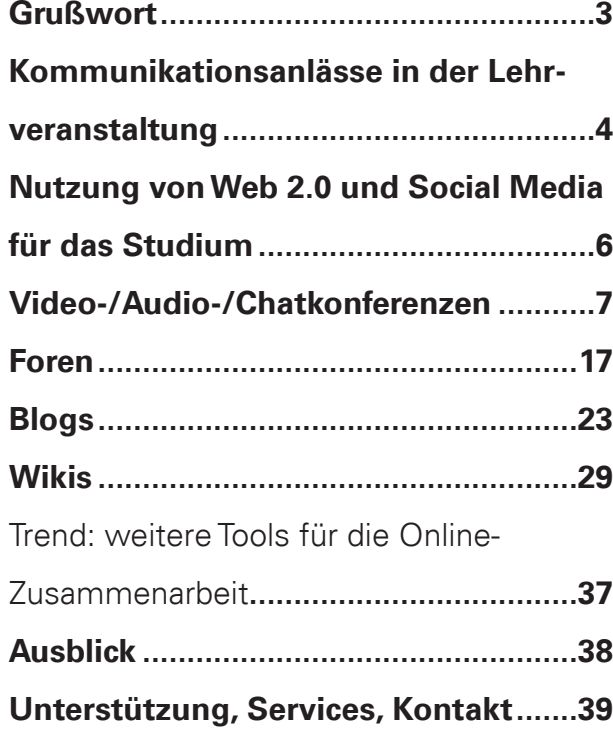

## GRUSSWORT DER SÄCHSISCHEN STAATSMINISTERIN FÜR WISSENSCHAFT UND KUNST

**Liebe Lehrende, liebe Leserin und lieber Leser,** 

Digitalisierung betrifft immer mehr Bereiche des alltäglichen Lebens. Auch und besonders die Hochschullehre an den sächsischen Hochschulen ist davon betroffen. Allerdings nicht erst seit kurzem.

Liebe Lehrende, ich möchte Sie auffordern, sich den neuen Anforderungen und Entwicklungen in der Lehre zu öffnen und die bereits gegebenen Möglichkeiten im Bereich der Digitalisierung für Ihre tägliche Arbeit als Unterstützung zu nutzen. Erst mit Ihnen, die im Mittelpunkt der Wissensvermittlung für die zukünftige Generation stehen werden, kann die digitale Bildung gelingen. Und dass die Digitalisierung nicht nur ein kurzfristiges Phänomen ist, vermitteln auch die Strategien der Kultusministerkonferenz "Bildung in der digitalen Welt" sowie des Bundesministeriums für Bildung und Forschung "Bildungsoffensive für die digitale Wissensgesellschaft".

Im Jahr 2001 startete das Verbundprojekt Bildungsportal Sachsen, welches bis heute als hochschulübergreifende strategische Initiative mit dem angeschlossenen Arbeitskreis E-Learning der Landesrektorenkonferenz fortbesteht. Ein Ergebnis dieser Initiative ist auch die von den Hochschulen beaufsichtigte Bildungsportal Sachsen GmbH, die an den meisten sächsischen Hochschulen mit dem Lernmanagementsystem OPAL, der Testsuite ONYX und dem Videodienst Magma eine solide technische Infrastruktur bereit stellt.

Seit 15 Jahren unterstützt das SMWK die Entwicklung des Lehrens und Lernens mit digitalen Medien an den sächsischen Hochschulen

auch finanziell und wird dies auch in den nächsten Jahren fortführen. Zahlreiche kleine Projekte und mittlerweile hochschulübergreifende Projektverbünde haben im Laufe der Jahre zur technologischen und didaktischen Weiterentwicklung der digital gestützten Hochschullehre beigetragen.

Ich wünsche Ihnen bei der Lektüre viele interessante und anregende Informationen, gutes Gelingen für die Zukunft, motivierte Studentinnen und Studenten und eine abwechslungsreiche Vermittlung des Lehrstoffes.

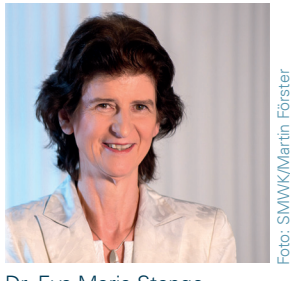

Dr. Eva-Maria Stange Sächsische Staatsministerin für Wissenschaft und Kunst

Dr. Eva-Maria Stange

## **Erklärung der Symbole**

Für jedes der vorgestellten Formate und Szenarien bieten wir Ihnen verschiedene Informationsrubriken an:

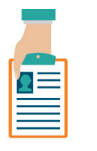

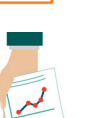

Kurzvorstellung: Merkmale des Medienformates und Einsatzmöglichkeiten

## Datenreport:

empirische Ergebnisse zur Nutzung des Formates aus einer Online-Befragung sächsischer Hochschullehrender

## Werkzeugkasten: digitale Werkzeuge, Anwendungen und Tools, die Sie nutzen können, um das Format umzusetzen

## Good Practice: Lehrende berichten von ihrem Einsatzszenario

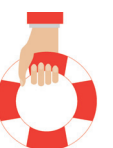

Starter-Paket: nützliche Tipps und Antworten

auf häufig gestellte Fragen

## **Inhalt**

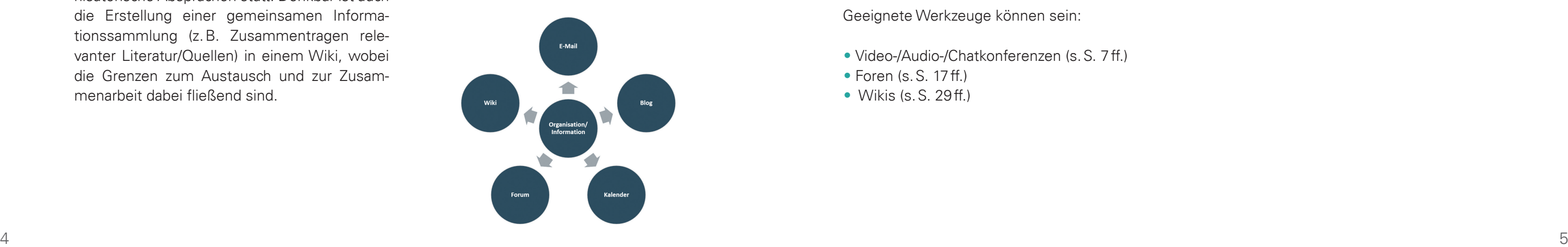

Kommunikation ist ein zentrales Element bei der Gestaltung von Lehr- und Lernprozessen. Als Akteure sind dabei die Lehrenden und die Lernenden beteiligt, die mit- und untereinander kommunizieren können, sowohl in Einzel- als auch in Gruppen- oder in Plenumsgesprächen. Folgende Bereiche können mit Hilfe von digitalen Kommunikationswerkzeugen unterstützt werden.

## ç**Organisation und Information**

Organisatorische und informatorische Aspekte einer Lehrveranstaltung betreffen häufig die Erklärung und Mitteilung von Terminen, Abgabefristen oder Prüfungsvoraussetzungen. In der Regel informieren die Lehrenden die Gesamtheit ihrer Studierenden, wobei diese die Möglichkeit für Ergänzungen oder für Rückfragen haben. Aber auch in Lerngruppen finden orga-hoch. nisatorische Absprachen statt. Denkbar ist auch die Erstellung einer gemeinsamen Informationssammlung (z. B. Zusammentragen relevanter Literatur/Quellen) in einem Wiki, wobei die Grenzen zum Austausch und zur Zusammenarbeit dabei fließend sind.

Geeignet sind Werkzeuge, die Informationen übersichtlich, aktuell und für alle Studierenden gleichermaßen zur Verfügung stellen. Das Lernmanagementsystem OPAL stellt hierfür z. B. folgende Kursbausteine zur Verfügung:

- Mitteilungsbaustein
- E-Mail
- Blog (s. S. 23 ff.)
- Forum (s. S.17 ff.)
- Wiki (s. S. 29ff.)

- Video-/Audio-/Chatkonferenzen (s. S. 7 ff.)
- Foren (s. S. 17 ff.)
- Wikis (s. S. 29 ff.)

Diese Werkzeuge unterscheiden sich vor allem hinsichtlich der Möglichkeiten, die Studierenden zu beteiligen. Während über Mitteilungen Informationen unidirektional verteilt werden, ist die Interaktivität hinsichtlich des Austauschs und der Zusammenarbeit über ein Wiki sehr

## ç**Betreuung**

Betreuung erfolgt häufig in Einzelgesprächen. Sie kann vom Lehrenden für den einzelnen Studierenden oder im Sinne des Peer-Reviews durch Studierende erfolgen, die sich gegenseitig Feedback geben. Regelmäßige Rückmeldungen zum Lernstand sind ebenso Bestandteile von Betreuung wie Motivation und Lernbegleitung. In Lernprozessen kann es dabei zielführend sein, einzelne Feedbacks auch für die gesamte Lerngruppe zur Verfügung zu stellen, so dass diese sich an den Leistungen ihrer Mitlernenden orientieren können.

Längere Selbstlernphasen, in denen keine Präsenztermine stattfinden, können mit Hilfe von digitalen Kommunikationswerkzeugen begleitet werden. So stehen Möglichkeiten für Rückfragen zur Verfügung.

Geeignete Werkzeuge können sein:

## ç**Zusammenarbeit und Austausch**

Die wohl verbreitetste Form von Web 2.0-Werkzeugen in der Hochschullehre sind diejenigen, die zur Kommunikation zwischen Studierenden und Lehrenden und den Studierenden untereinander eingesetzt werden.

Um einen Austausch anzuregen, der den Erfahrungen und den Bedürfnissen der Studierenden entspricht und sie bspw. zu einer Diskussionsteilnahme motiviert, gibt es neben Video-/ Audio-/Chatkonferenzen, Foren und Wikis auch noch folgende Werkzeuge:

• Blogs (s. S. 23 ff.) • Microblogs (z. B. Twitter) • Werkzeuge zum kollaborativen Schreiben (z. B. Etherpad, Google Docs) (s. S. 37) • Virtuelle Pinnwände (z. B. Padlet) (s. S. 37)

Video-/Audio- oder Chatkonferenzen ermöglichen synchrone (zeitgleiche) und ortsunabhängige Kommunikation. Eine gängige

Veranstaltungsform von Video-/Audio- und Chatkonferenzen in der Hochschullehre ist das Webinar. Der Begriff setzt sich aus den Worten Web und Seminar zusammen. Webinare werden in einem virtuellen Klassenzimmer durchgeführt (s. S. 10).

Sie können Webinare wie folgt einsetzen:

## 5**Live-Vortrag**

Während die Studierenden in ihrer Freizeit häufig auf digitale Medien (wie Facebook, YouTube, WhatsApp) zurückgreifen, spielen diese für das Studium eine weitaus geringere Rolle. Dennoch nutzen Studierende vor allem Wikipedia (88 %) und Content Sharing/Cloud-Dienste (77 %) für das Studium, überwiegend zur Informationsbeschaffung und zum -austausch.<sup>1</sup>

> Lehrende oder externe Personen (z. B. Praxispartner, internationale Gäste, Experten) werden live in den virtuellen Klassenraum übertragen. Dabei ist es möglich, Vortragsfolien einzubinden und Fragen (z. B. über den Chat) aus dem Publikum zuzulassen.

## 5 **Online-Sprechstunde**

Sie treffen Ihre Studierenden im virtuellen Klassenraum, um individuelle Fragen zu klären.

## 5 **Virtuelle Gruppenarbeit**

Sie können Studierende in separate Gruppenräume verteilen, in denen die Gruppen unabhängig voneinander arbeiten.

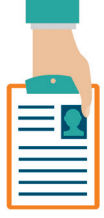

Das Lernmanagementsystem OPAL wird von 89 % der Studierenden genutzt. Dabei stellt das Herunterladen von Lehrmaterialien die meistgenutzte Funktion dar, kollaborative Möglichkeiten wie z. B. die Wiki- oder Foren-Funk tionen sind hingegen zum Großteil nicht bekannt oder werden nicht genutzt.

### Vergleich der studiumsbezogenen und der allgemeinen Nutzung sozialer Medien ( $n = 1242$ )

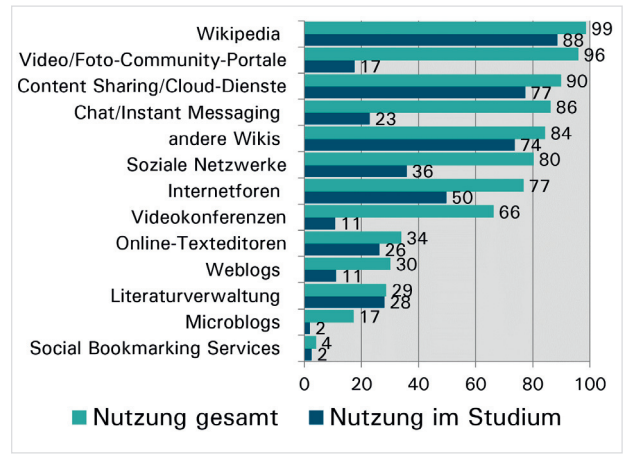

Für orts- und zeitunabhängiges Zusammenarbeiten, welches in Social Web- und E-Learning Anwendungen gleichermaßen möglich ist, nutzen Studierende eher hochschulexterne Social Web-Anwendungen, wie Chat/Instant-Messaging-Dienste und Soziale Netzwerke und greifen hierfür selten auf OPAL zurück.

Die selbstständige Generierung von Informationen spielt bei den Studierenden kaum eine Rolle. Wenn Studierende aktiv werden, dann nutzen sie vor allem Online-Texteditoren sowie Gruppen in Sozialen Netzwerken (jeweils 47 % aktive Nutzung). Dort werden Beiträge erstellt und bearbeitet oder Kommentare gelesen und geschrieben. Dabei handelt es sich bei Online-Texteditoren und Gruppen in Sozialen Netzwerken um geschützte Räume, die geschlossen bzw. nur über einen Link zugänglich sind. Daher kann vermutet werden, dass Studierende weniger für die Öffentlichkeit aktiv Informationen teilen bzw. generieren, sondern eher für eine geschlossene Gruppe, deren Mitglieder ihnen bekannt sind.

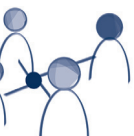

## 5**Tutorial/Live-Demonstrationen**

Das Webinar kann dazu genutzt werden, um Ihren Studierenden eine Technologie live mit Hilfe einer Bildschirmübertragung zu erklären oder von einer externen Person erklären zu lassen.

## 5**Live-Abstimmung**

Sie haben die Möglichkeit, Ihre Studierenden live abstimmen zu lassen und die Ergebnisse entweder sofort oder am Ende der Abstimmung einzublenden.

## 5 **Online-Diskussionen**

Im Webinar können alle Aspekte einer Präsenz-Diskussion abgebildet werden: Dialog, sofortige Reaktion auf Beiträge (im Chat oder verbal), Argumentationsgrundlagen können in Gruppen (s. virtuelle Gruppenarbeit) ausgearbeitet und Wortmeldungen können angezeigt werden.

<sup>1</sup> Die Online-Studie entstand im Rahmen einer Masterarbeit am Insitut für Kommunikationswissenschaft der TU Dresden und bezieht sich auf Studierende der TU Dresden (n = 1242).

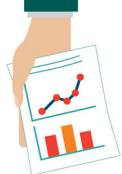

## VIDEO-/AUDIO-/CHATKONFERENZEN

DATENREPORT

verpfl ichtendes Angebot

Zustimmung: Befragte, die dem Format "sehr hohes" oder "hohes" didaktisches Potenzial zuweisen, Mittelwert einer Skala von 1 (sehr geringes) bis 5 (sehr hohes) didak-<br>tisches Potenzial (n = 93)

Ersatz für Präsenzveranstaltung

15,2%

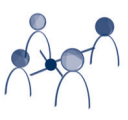

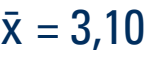

## Mittelwert

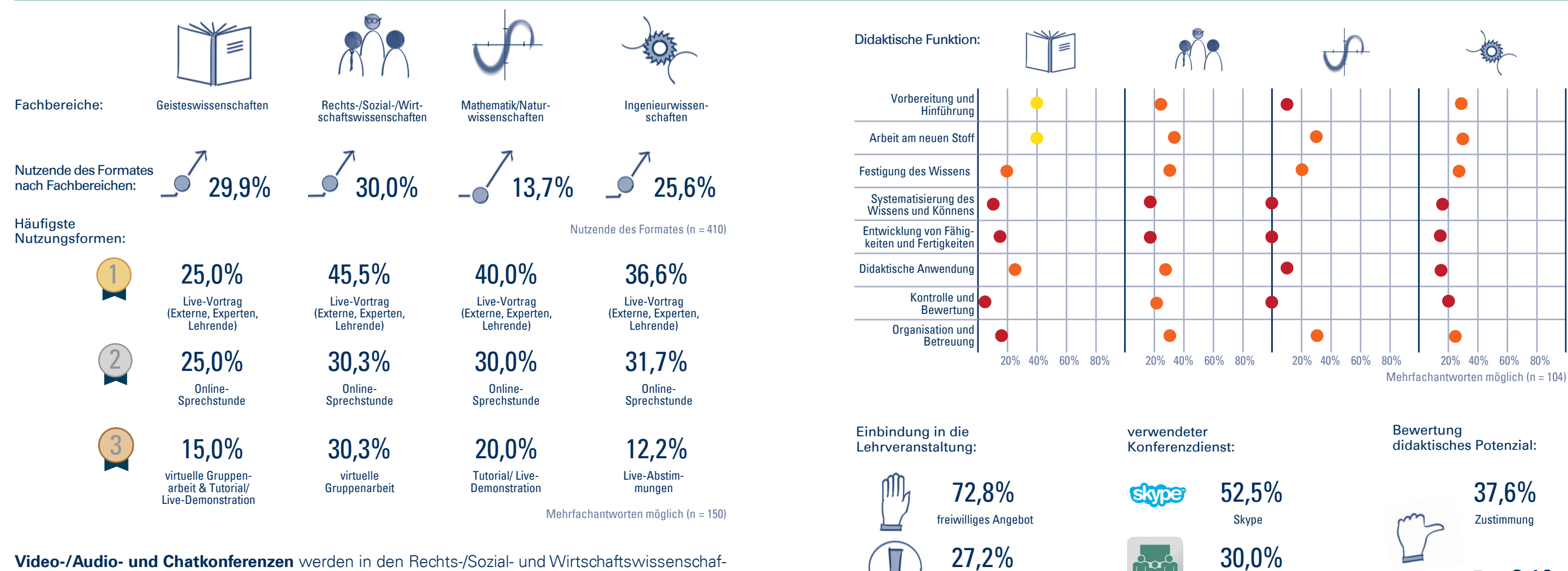

**Video-/Audio- und Chatkonferenzen** werden in den Rechts-/Sozial- und Wirtschaftswissenschaften am häufigsten eingesetzt. Über alle Fachbereiche hinweg geben die Befragten an, dass diese an erster Stelle für **Live-Vorträge** und an zweiter Stelle für **Online-Sprechstunden** genutzt werden. Darüber hinaus variiert die Nutzung zwischen den Fachbereichen. Generell dienen Video-/Audio- und Chatkonferenzen eher zur **Arbeit am neuen Stoff, zur Vorbereitung und Hinführung, zur Festigung des Wissens** sowie zur **Organisation und Betreuung.** Bei den meisten der Befragten ist die Teilnahme der Studierenden an den online gehaltenen Konferenzen **freiwillig**.

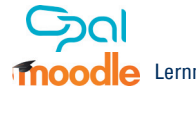

Adobe Connect

Lernmanagementsystem

6,3%

Mehrfachantworten möglich (n = 80)

Teamviewer ermöglicht neben den bekannteren Funktionen der Fernwartung und -steuerung von Geräten auch Video-, Audio- und Chatkonferenzen. Dank der Verschlüsselung sind Ihre Daten sicher. Das Tool bietet vielseitige Funktionen an, wie z. B. eine Terminplanung und die Möglichkeit der Rechteverwaltung.

Für den privaten Gebrauch ist dieses Tool kostenfrei. Für die berufliche Nutzung muss eine Lizenz erworben werden.

## **Adobe Connect**

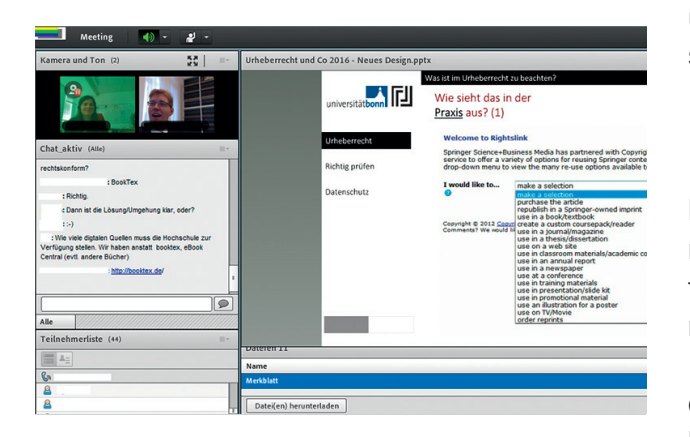

Das Deutsche Forschungsnetz (DFN) bietet für teilnehmende Hochschulen den Videokonferenzdienst Adobe Connect kostenlos an. Hiermit können Video- und Audiokonferenzen (per Mikrofon oder Telefon) durchgeführt werden.

Für die Darbietung von Inhalten können Sie eigene Präsentationen und Dokumente hochladen, oder Ihren Bildschirm teilen. Zur Zusammenarbeit kann ein digitales interaktives Whiteboard genutzt werden. Es steht weiterhin auch Serverkapazität zur Verfügung, um Dateien für die Veranstaltung bereit zu stellen.

https://www.vc.dfn.de/webkonferenzen. html

**Google+ Hangouts Teamviewer** TeamViewer Google

Während der Konferenz kann zusätzlich zur Tonübertragung gechattet sowie eine Abstimmungsfunktion genutzt werden.

Außerdem können die Sitzungen aufgezeichnet und der Mittschnitt im Anschluss an die Veranstaltung sowohl den Teilnehmenden als auch Externen zur Verfügung gestellt werden.

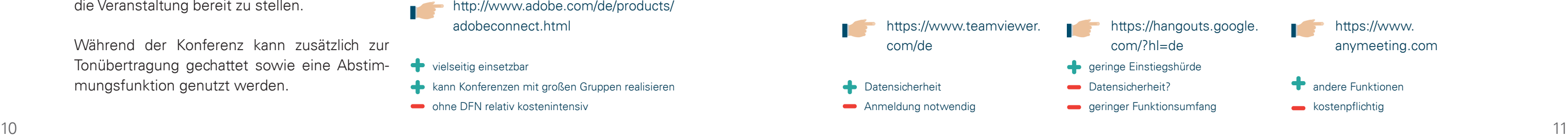

Bei der Nutzung dieses Tools über das DFN können bis zu 200 Personen an einer Konferenz teilnehmen. Dabei muss sich nur die Konferenzleitung registrieren. Alle anderen Teilnehmenden erhalten über einen Link Zugang zum Konferenzraum. Die Übertragung der Daten findet verschlüsselt statt, sodass die Datensicherheit gewährleistet ist.

Die Kosten für das Tool sind mit der Mitgliedschaft im DFN abgegolten. Sollte Ihre Hochschule kein Mitglied des DFN sein, ist das Tool auch unabhängig davon nutzbar. Dann ist die Verwendung allerdings kostenpflichtig.

Informationen des DFN:

Informationen zu Adobe Connect:

http://www.adobe.com/de/products/ adobeconnect.html

vielseitig einsetzbar

- **kann Konferenzen mit großen Gruppen realisieren**
- **ohne DFN relativ kostenintensiv**

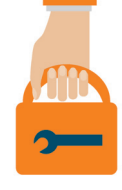

## VIDEO-/AUDIO-/CHATKONFERENZEN WERKZEUGKASTEN

Google Hangouts sind mit einer maximalen Teilnehmendenzahl von zehn Personen für kleinere Konferenzen geeignet. Zudem sind die angebotenen Funktionen eher für den privaten, als für den professionellen Gebrauch sinnvoll. Dennoch ist eine Nutzung möglicherweise von Vorteil, da viele Personen schon ein Google-Konto besitzen und so keine weitere Anmeldung mehr notwendig ist.

## **AnyMeeting**

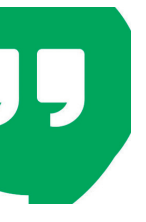

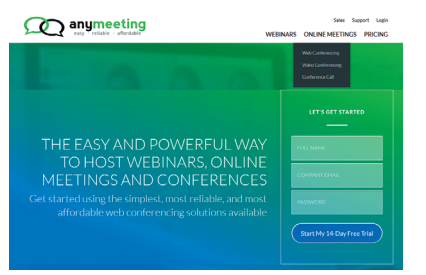

Dieses Tool ermöglicht Konferenzen mit bis zu 200 Teilnehmenden. Die Funktionen unterscheiden sich etwas von den bisher beschriebenen. So ist hier bspw. kein Whiteboard vorhanden. Stattdessen können Informationen über die Teilnehmenden über ein Registrierungsformular abgefragt, oder Umfragen bzw. Tests an die Teilnehmenden weitergegeben werden. Die Pro-Version ist kostenpflichtig, allerdings günstiger als die bereits vorgestellten Programme.

https://www. anymeeting.com

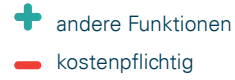

Ulrich Maschek ist wissenschaftlicher Oberassistent an der Professur für Verkehrssicherungstechnik an der TU Dresden. Er bietet im Sommersemester regelmäßig eine Vorlesung über Adobe Connect an.

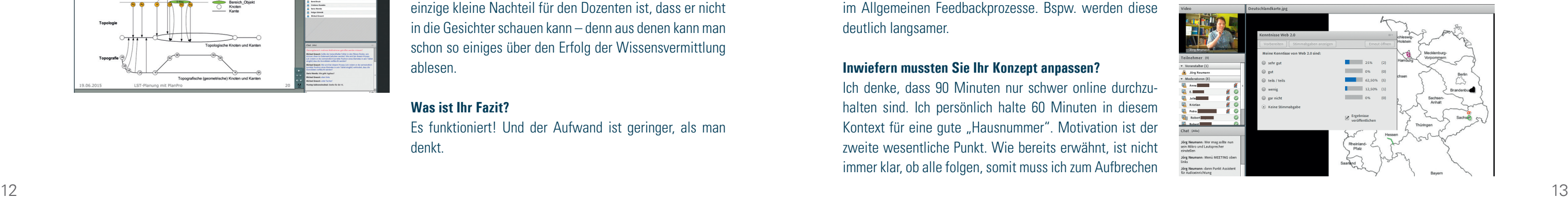

VIRTUELLE SEMINARE IN EINEM BERUFSBEGLEITENDEN STUDIENGANG

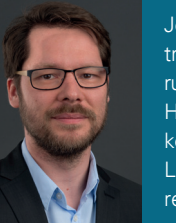

Jörg Neumann ist Mitarbeiter am Medienzentrum der TU Dresden und lehrt in einem berufsbegleitenden Masterstudiengang an der Hochschule Mittweida. Das Studiengangskonzept sieht einen hohen Anteil an Online-Lehre vor und integriert virtuelle Seminare als regelmäßigen Bestandteil der Lehre.

Die Vorlesung im Sommersemester biete ich deshalb über Adobe Connect an, um einerseits selbst in Übung zu bleiben und andererseits auch den Studierenden die Erfahrung zuteilwerden zu lassen. Außerdem möchte ich (mit geringem Aufwand!) ein Zeichen setzen: Wir sind modern, wir können digital!

## VIDEO-/AUDIO-/CHATKONFERENZEN VIDEO-/AUDIO-/CHATKONFERENZEN

## **Warum bieten Sie diese Vorlesung virtuell an?**

Das war nicht notwendig, da diese Vorlesung nur aus einem Vortrag mit Präsentationsdatei besteht. Es ist zwar auch möglich, mittels der Funktion "Whiteboard" zu skizzieren, vernünftig geht das aber nur mit einem Grafiktablet.

Ursprünglich war es ein Experiment, ob eine Vorlesung auch im virtuellen Raum funktioniert. Notwendig werden könnte das, wenn sich der Dozenierende z. B. wegen einer Dienstreise nicht auf dem Campus befindet oder wenn eine Gastvorlesung an einer anderen Hochschule gehalten werden soll. Momentan exportieren wir einen Studiengang nach Vietnam. Mit der Videoübertragung könnten erhebliche Ressourcen gespart werden.

## **Ist die virtuelle Vorlesung genauso gut besucht wie die Präsenzveranstaltung?**

Auf alle Fälle. Vielleicht waren sogar mehr da als sonst.

## **Haben Sie etwas an Ihrem Vorlesungskonzept verändert?**

## **Welche Rückmeldungen haben Sie von den Studierenden auf die virtuelle Vorlesung erhalten?**

Nur positive. Ich denke, die Intention ein Zeichen zu setzen, ist aufgegangen. Durch die Chatfunktion konnten die Hörer auch während der Vorlesung Fragen stellen. Der einzige kleine Nachteil für den Dozenten ist, dass er nicht in die Gesichter schauen kann – denn aus denen kann man schon so einiges über den Erfolg der Wissensvermittlung ablesen.

## **Was ist Ihr Fazit?**

Es funktioniert! Und der Aufwand ist geringer, als man denkt.

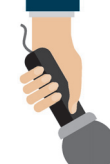

VORLESUNG ÜBER ADOBE CONNECT

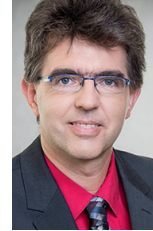

## **Warum bieten Sie Ihre Seminare virtuell an?**

Dies ist im Studiengangskonzept so vorgesehen, denn virtuelle Seminare bieten eine enorme zeitliche und räumliche Flexibilität, wodurch individuelle Lebenslagen der Studierenden, aber auch Fragestellungen in der Studiengangsorganisation (Überschneidungen, Praktika usw.) berücksichtigt werden können.

## **Welche Unterschiede erleben Sie im virtuellen Seminar im Gegensatz zu einer Präsenzveranstaltung?**

Als Lehrender fehlt Ihnen das unmittelbare Feedback durch Mimik und Gestik, welches Sie normalerweise darauf aufmerksam macht, ob ein Sachverhalt verstanden wurde oder nicht oder eben, ob die Studierenden gerade etwas anderes machen (z. B. Mails checken). Durch die computervermittelte Kommunikation verändern sich im Allgemeinen Feedbackprozesse. Bspw. werden diese deutlich langsamer.

## **Inwiefern mussten Sie Ihr Konzept anpassen?**

Ich denke, dass 90 Minuten nur schwer online durchzuhalten sind. Ich persönlich halte 60 Minuten in diesem Kontext für eine qute "Hausnummer". Motivation ist der zweite wesentliche Punkt. Wie bereits erwähnt, ist nicht immer klar, ob alle folgen, somit muss ich zum Aufbrechen

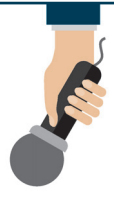

## Screenshot aus dem Virtuellen Klassenzimmer

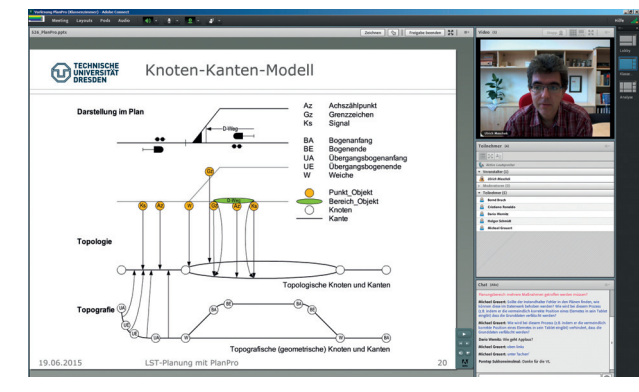

der Situation immer wieder Feedback gezielt einholen. Zum Teil ist die Feedbackkultur durch diese "Ordnung" deutlich besser als im Präsenzseminar. Als dritten wesentlichen Punkt würde ich die Arbeitsformen sehen. Hier bieten Konzepte wie Flipped Classroom für den Lehrenden geeignete Ansätze. Das Lesen eines Textes bspw. wird in die Zeit vor dem Seminar gelegt. Online erfolgt dann "nur" die Diskussion. Gruppenarbeiten werden auf die Lernplattform oder auf Plattformen wie Etherpad o. ä. umgeleitet und im Seminar nur noch vorgestellt.

## **Welche Rückmeldungen haben Sie erhalten?**

Inhaltlich und organisatorisch bisher nur Gute! Als ich vor ca. 8 Jahren mit Adobe Connect begonnen habe, waren die technischen Probleme enorm. Heute erlebe ich oft, dass Teilnehmende mobil via Smartphone oder Tablet dabei sind. Da ist manchmal der Empfang schlecht, aber durch die Möglichkeit zur Aufzeichnung kann jeder die Veranstaltung "nachsehen" und Fragen später im Forum oder via Skype stellen. Insbesondere die zeitliche und örtliche Entzerrung wird von den meisten als positiv wahrgenommen und durch die Abstimmung der Durchführungstermine gibt es kaum Fehlzeiten.

## Screenshot aus dem virtuellen Klassenzimmer

## **1. Vorbereitung**

- Legen Sie Thema, Inhalte und Lernziele für diese ca. 90minütige Sitzung fest. Beachten Sie die Anforderungen Ihrer Zielgruppe.
- Ein Manuskript/Drehbuch hilft Ihnen, den Ablauf im Blick zu behalten. Planen Sie dabei ausreichend Zeit für zeitverzögerte Rückmeldungen der Teilnehmenden ein.
- Versenden Sie eine Einladung mit Link und ggf. Passwort für den Zugang zum virtuellen Klassenzimmer.
- Bereiten Sie den Raum mit allen notwendigen Funktionen vor (z. B. Abstimmungen, Dateien hochladen, Arbeitsgruppen).
- Laden Sie Referenten und Co-Moderator ein und informieren diese über Funktionen und Ablauf.
- Es lohnt sich, mehrmals einen Technik-Check durchzuführen: 1. nachdem der Raum eingerichtet ist, 2. ca. 30min vor Beginn des Webinars, um auf evtl. Veränderungen/Probleme, die durch kurzfristige Updates hervorgerufen werden, reagieren zu können.
- Nutzen Sie ein zweites Browserfenster, um den Webinarraum aus Teilnehmendensicht zu sehen.

## **2. Durchführung**

- 5 min vor Beginn können Sie einen Technik-Check mit den Teilnehmenden starten. Fragen Sie mündlich und über Chat, ob die Teilnehmenden Sie hören können.
- Erklären Sie den Teilnehmenden die vorhandenen Funktionen und Statusmeldungen.
- Beginnen Sie mit einem Warm-Up (Abfrage von Aspekten, die zum Thema passen, z. B. Erfahrung mit virtuellen Klassenzimmern).
- Geben Sie einen Überblick über den Ablauf des Webinars.
- Versuchen Sie, zur Aufrechterhaltung der Aufmerksamkeit etwa alle 7min eine Interaktion zu integrieren (s. S. 15)
- Geben Sie Raum für Feedback, Fragen und **Diskussion**
- Kündigen Sie an, was im Anschluss an das Webinar folgt.
- Schließen und/oder verlassen Sie den Webinarraum.

## **3. Nachbereitung**

- Evaluieren Sie Ihr Webinar.
- Stellen Sie ggf. eine Aufzeichnung bereit.
- Stellen Sie verwendete Materialien im Lernmanagementsystem zur Verfügung.

CHECKLISTE FÜR DIE DURCHFÜHRUNG EINES WEBINARS

Im Webinar gilt eine Faustregel: Setzen Sie alle sieben Minuten eine aktivierende Methode ein. Diese kompensiert die fehlende soziale Präsenz im virtuellen Raum teilweise. Folgende Möglichkeiten bieten sich dafür:

## 5**Lehrgespräch:**

Entwicklen Sie mit den Teilnehmenden gemeinsam ein Gesprächsprotokoll auf dem interaktiven Whiteboard. Sie können das Gespräch gezielt steuern und durch Nachfragen lenken.

## 5 **Abstimmung/Umfrage**

Mit Abstimmungen können Sie Erfahrungen der Teilnehmenden mit dem Thema abfragen oder das Verständnis der vorangegegangenen Ausführungen überprüfen.

## 5**Chat**

Nutzen Sie den Chat aktiv, um (Rück-)Fragen einzubinden, Links bereit zu stellen oder eine Kartenabfrage (Sammlung von Stichworten zum Thema) durchzuführen.

## 5**Punktabfrage am Whiteboard**

Lassen Sie die Teilnehmenden am interaktiven Whiteboard Standorte, Abstimmungsskalen u. ä. markieren.

## 5**Pointer**

Nutzen Sie Zeiger-Werkzeuge, um Ihre Ausführungen durch Hervorhebungen oder Anzeigen in der Präsentation zu unterstreichen.

## 5**Statusmeldungen**

Fordern Sie die Teilnehmenden auf, Ihnen über die Statusmeldungen (z. B. Zustimmung, Ablehnung) Rückmeldungen zu geben.

## $\frac{1}{2}$  Gruppenarbeit

Nutzen Sie Gruppenarbeitsräume für die Arbeit in Kleingruppen, die dann im Plenum präsentiert werden.

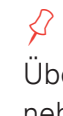

## 5 **Dateiupload/-austausch**

Stellen Sie ergänzende Informationen für die Teilnehmenden in Dateien zur Verfügung. Diese können je nach Bedarf individuell heruntergeladen werden.

## 5 **Gemeinsames Surfen**

Über eine Freigabe von Links, können alle Teilnehmenden gleichzeitig auf externe Seiten geleitet werden und dort unabhängig voneinander weiterarbeiten. Achtung: vereinbaren Sie ein Zeichen, wann sie sich alle wieder im Webinarraum treffen.

In einem Blended-Learning-Arrangement können Sie das Webinar sowohl am Anfang, in der Mitte als auch am Ende von Lerneinheiten durchführen. Dabei kann das Webinar unterschiedliche Funktionen erfüllen:

## 5 **Webinar als Kick-Off**

Steht das Webinar **am Anfang** eines Blended-Learning-Arrangements können in diesem Rahmen organisatorische Fragen geklärt werden, ein erstes Kennenlernen stattfinden, eine Einführung in das Thema und eine Technik-Demonstration durchgeführt werden.

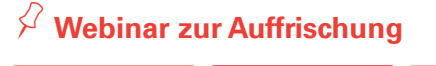

Befindet sich das Webinar **zwischen zwei Präsenzphasen**, eignet es sich, um Zwischenergebnisse vorzustellen, Konsultationen oder Gruppenarbeiten durchzuführen, Themen zu vertiefen oder Diskussionen durchzuführen. In längeren Selbstarbeitsphasen kann auch das Gruppengefühl gestärkt werden.

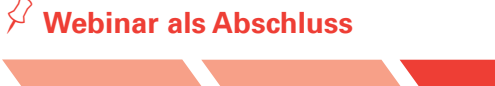

**Am Ende** einer Lerneinheit kann das Webinar dazu genutzt werden, um Themen oder Veranstaltungen abzuschließen, Ergebnisse zu präsentieren, offene Fragen zu klären und den Transfer zu begleiten.

## 5 **Webinarreihe**

Sie können auch mehrere Webinare mit jeweils unterschiedlichem inhaltlichen Schwerpunkt durchführen, die als Veranstaltungsserie stattfinden.

## 5**Informationswebinare**

In Webinaren, die als einmalige Veranstaltung durchgeführt werden, können Sie auf neue Angebote hinweisen oder zu aktuellen Themen informieren.

## VIDEO-/AUDIO-/CHATKONFERENZEN FOREN

KURZBESCHREIBUNG

Foren ermöglichen Ihnen die asynchrone Kommunikation mit Ihren Studierenden und können in folgenden Szenarien genutzt werden:

## 5 **Diskussion inhaltlicher oder organisatorischer Fragen, Konsultationen**

Sie beantworten im Forum Anfragen einzelner Studierender. Dabei kann die gesamte Teilnehmendengruppe mitlesen, sodass wiederholtes Beantworten von Anfragen per E-Mail vermieden wird.

Außerdem können Sie Ihre Studierenden dazu auffordern, im Forum Fragen zu sammeln, die Sie dann in der Präsenzphase wieder aufgreifen können.

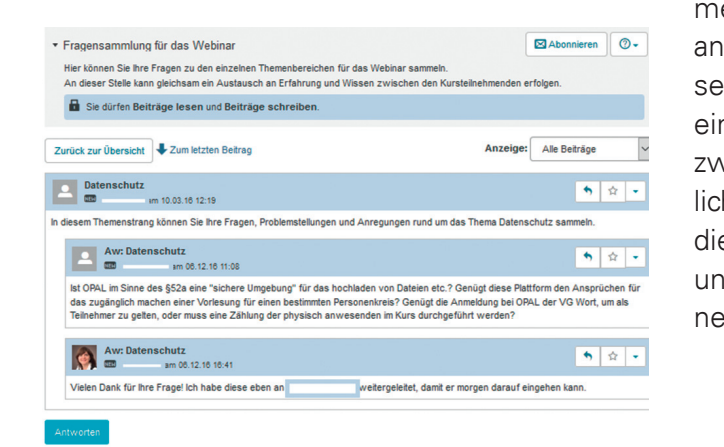

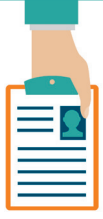

## $\frac{1}{2}$  Virtuelle Gruppenarbeit

Ihre Studierenden haben die Möglichkeit, Arbeitsschritte, Arbeitsaufträge und Entscheidungen im Forum für die Gruppe festzuhalten. In OPAL gibt es die Möglichkeit, die Sichtbarkeit von Foren auf Ihre Studierenden zu beschränken.

## 5 **Wissensspeicher**

Gemeinsam werden Begriffe oder Themen zur Veranstaltung im Forum gesammelt und erklärt, so entstehen bspw. Glossare oder themenspezifische Lexika.

## 5 **Online-Diskussion/-Rollenspiel**

In einem Forum können verschiedene Argumente zu einem Thema zeitunabhängig voneinander gesammelt und in Bezug zueinander gesetzt werden. Dies kann bspw. auch in Form einer Debatte/eines Rollenspiels zwischen zwei Parteien organisiert werden. Die schriftliche Dokumentation der Beiträge ermöglicht die gründliche Reflexion des eigenen Beitrages und Wiederholungen in der Argumentation können zudem vermieden werden.

EINBETTUNG DES WEBINARS IN EIN BLENDED-LEARNING–ARRANGEMENT

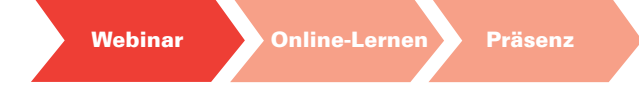

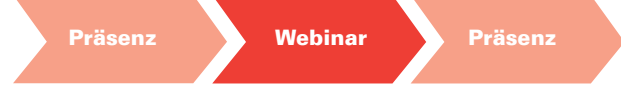

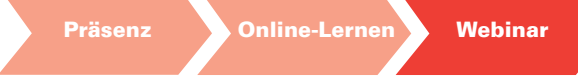

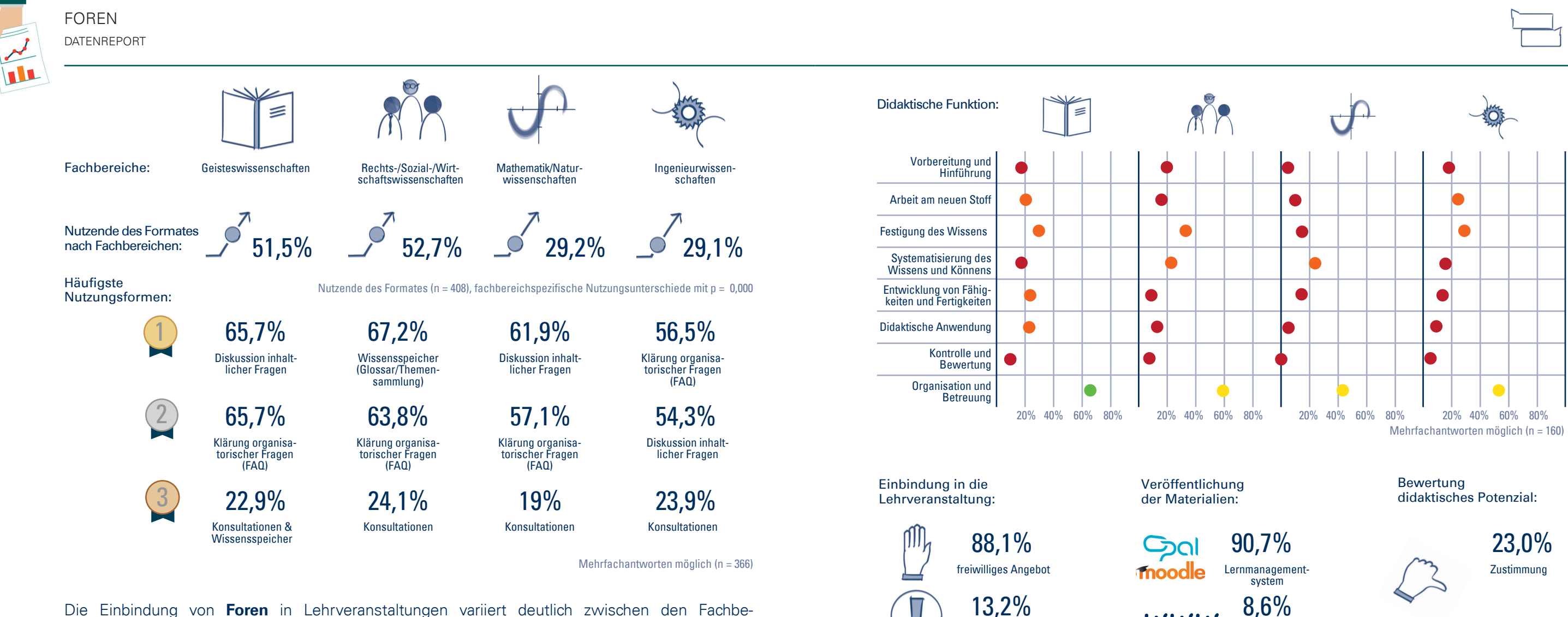

Homepage, Website, Blog

Soziales Netzwerk (z. B. Facebook, Xing, Ning, Elgg etc.)

verpfl ichtendes Angebot

Ersatz für Präsenzveranstaltung

2,5%

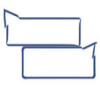

Zustimmung: Befragte, die dem Format "sehr hohes" oder "hohes" didaktisches Potenzial zuweisen, Mittelwert einer Skala von 1 (sehr<br>geringes) bis 5 (sehr hohes) didak-Mehrfachantworten möglich (n = 168) Mehrfachantworten möglich (n = 177) tisches Potenzial (n = 161)

8,6%

3,7%

www

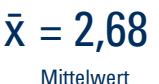

Die Einbindung von **Foren** in Lehrveranstaltungen variiert deutlich zwischen den Fachbereichen. In den Geisteswissenschaften sowie den Rechts-/Sozial- und Wirtschaftswissenschaften gaben über die Hälfte der Befragten an, dieses Medium zu nutzen. In den anderen beiden Fachbereichen hingegen, liegt diese Quote nur bei etwa einem Drittel. Auch die Nutzungsformen unterscheiden sich voneinander. Dennoch gaben alle Bereiche die Nutzungsform "**Klärung organisatorischer Fragen**" unter den ersten drei Plätzen an. Über 90 % der Befragten gaben an, Foren in einem **Lernmanagementsystem** bereitzustellen.

Claudius Lein ist wissenschaftlicher Mitarbeiter und betreut Ablauf und Organisation der Lehrveranstaltung "Technische Mechanik – Kinematik und Kinetik" (4. Semester MB). Er setzt zur Klausurvorbereitung ein Forum ein, in dem die Fragen der Studierenden rund um die Uhr beantwortet werden.

## **Wie viele Studierende nutzen ihr Angebot?**

Wir haben ungefähr 650 Studierende in unserer Veranstaltung, die aus Vorlesung mit angeschlossener Übung besteht. Kurz vor der Prüfung haben wir bis zu 5000 Zugriffe täglich auf unseren OPAL-Kurs. Insgesamt sind es nun bis zu 50 Fragen und 150 Antworten. Natürlich schreiben nicht alle Studierenden ihre Fragen ins Forum. Es sind meistens nur wenige aktive Studierende beteiligt. Die anderen können aber die Antworten mitlesen und auch auf die archivierten Foren der vorangegangenen Semester zugreifen. Die Fragen werden so nur einmal beantwortet, erreichen aber viele Studierende. Wir haben die Nutzung in einer Umfrage abgefragt und mehr als 70% der Prüfungsteilnehmenden haben gesagt, dass sie das Forum nutzen und als hilfreich empfinden. Die Nicht-Nutzenden haben sich häufig anderweitige Unterstützung organisiert oder kannten das Angebot nicht.

## **Werden immer relevante und neue Fragen gestellt?**

## Ausschnitt aus dem Forum Ubungsklausur: WS1516 Aufgabe 1.1

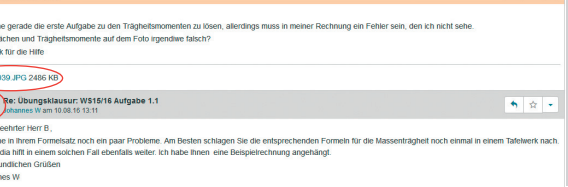

Die Fragen sind fast immer relevant und werden zu den Themen "Allgemeines", "Aufgabenheft" und "Übungsklausur" gestellt. Dabei ist auf einheitliche Bezeichnungen zu achten, was der Moderator übernimmt. Komplizierte Sachverhalte und Gleichungen werden durch das Hochladen von Bildern und Dateien veranschaulicht. Wir

Guten Tag,<br>Ich versuche<br>Sind die Flar<br>Vielen Dank MOSC\_003<br>Sehr ge<br>Ch sehr<br>Mikiped<br>Mit freuu

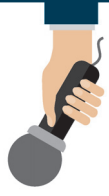

 $5x$ 

https://www.bpssystem.de/help/ display/LMS/Forum Nähe zum Kursmaterial **seringer Funktionsumfang** 

PRÜFUNGSKONSULTATIONEN ÜBER DAS OPAL-FORUM

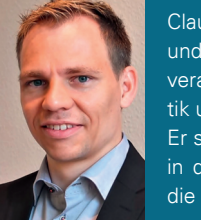

## FOREN

haben dabei festgestellt, dass die Studierenden lieber den Prüfungsstoff diskutieren und nicht den Vorlesungsstoff. Ihnen ist es außerdem wichtig, dass die Fragen durch einen Mitarbeitenden des Lehrstuhls beantwortet werden. Ein spezielles Icon zeigt daher an, dass es sich um einen Mitarbeitenden handelt. Für Fragen, die andere Studierende beantworten können, nutzen sie andere Austauschmöglichkeiten.

## **Wie schaffen Sie es, zeitnah zu reagieren?**

Wir sind mit dem kompletten Lehrstuhl-Team bei der Betreuung des Forums aktiv. Das heißt sowohl die Mitarbeitenden der Professur für Dynamik und Mechanismentechnik als auch die Tutoren, die die Übungsveranstaltungen betreuen, können Fragen beantworten. Manchmal helfen sich die Studierenden auch untereinander. Wir haben uns vorgenommen, dass werktags immer mind. eine Person aus dem Team die Fragen im Forum beobachtet und beantwortet.

## **Spiegelt sich der hohe Betreuungsaufwand auch in den Klausurergebnissen wider?**

Wir konnten tatsächlich eine leichte Verbesserung der Klausurergebnisse feststellen.

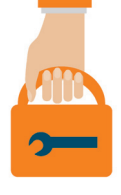

## FOREN WERKZEUGKASTEN

## **Forum in OPAL**

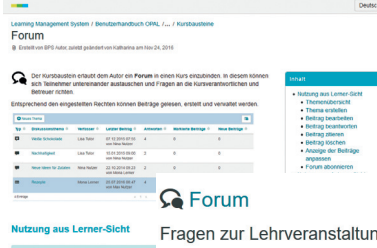

Mit dem Lernmanagementsystem OPAL können Foren in bestehende Kurse eingebunden werden. Dafür ist im Kurseditor der Baustein "Forum" an die gewünschte Stelle innerhalb des Kurses zu platzieren. Es sind auch noch individuelle Einstellungen, wie die Erlaubnis von anonymen Beiträgen, oder eine Einschränkung nach Datum oder Gruppenzugehörigkeit möglich.

**Forumprofi**

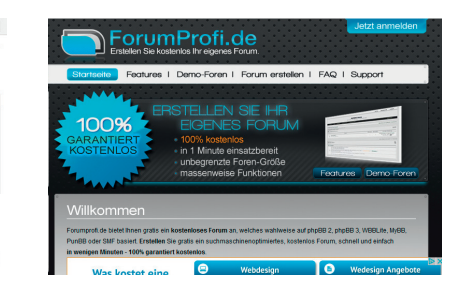

Forumprofi ist ein professioneller Anbieter für Foren. Die Software bietet vielfältige Funktionen, wie Unterforen, Erstellung von Gruppen oder Zuordnung von unterschiedlichen Nutzerrechten. Weiterhin ist auch das Design individuell anpassbar und es können Statistiken zu Themen, Nutzenden oder Beiträgen erhoben werden. Der Zugang zum Forum ist verschlüsselt und es wird täglich ein Backup der Seite erstellt.

**kostenlose Nutzung d** aroßer Funktionsumfang **Forumieren**

**O**FORUMIEREN.COM

Auch die Seite Forumieren bietet den Aufbau kostenfreier Foren an. Der Funktionsumfang ist etwas übersichtlicher als bei Forumprofi, jedoch ist es bspw. möglich, das erstellte Forum in Soziale Medien einzubinden. Prüfen Sie vorher, welche Features für die Themenstellung notwendig oder gewünscht sind.

 $\mathbf{R}$ 

MAINDONTECHNIC A DE

 $z$ 

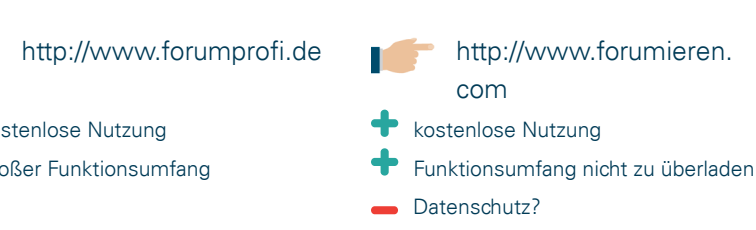

Tag-Cloud des E-Learning-Logbuchs des Medienzentrums (http://elearning-tu-dresden.blogspot.de)

## Tag Cloud

Bedarfsanalyse Blended Learning BPS Community Didaktik digitale Medien E-Assessment E-Learning E-Teaching E-Teaching.TUD Evaluation Flipped Classroom Förderung Forschung Handbuch HDS. Hochschullehre Interview Kooperation/Kollaboration Lehr-/Lernorganisation Methoden Mobile Learning **MOOC** Multimediafonds Neue Funktionen Nutzerzahlen OER OLAT Onvx OPAL Praxis Praxistipp

## FOREN HÄUFIGE FRAGEN

## BLOGS KURZBESCHREIBUNG

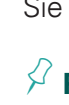

## **Warum beteiligen sich nur so wenige Studierende in meinem Forum?**

- Für die Kommunikation in Sozialen Medien gilt die sogenannte 90-9-1-Regel , d. h. in der Regel lesen 90% der Studierenden nur mit, 9% bearbeiten Beiträge und 1% beteiligt sich aktiv.
- Es ist daher nicht verwunderlich, dass sich nur ein Bruchteil der Studierenden aktiv beteiligt. Dennoch haben auch die Studierenden, die nur lesen einen Vorteil, da sie zusätzliche Informationen erhalten.

## **Was kann ich tun, um die Studierenden zur Beteiligung anzuregen?**

- Legen Sie Beiträge als Pflichtaufgabe fest. So könnte jeder Studierende eine Lehrveranstaltung im Forum zusammenfassen oder kommentieren oder Studierende müssen eine bestimmte Anzahl von Verständnis- oder Vertiefungsfragen über das Forum einreichen.
- Gehen Sie auf eingereichte Beiträge in der Präsenzveranstaltung ein, so wissen Ihre Studierenden, dass diese auch wertgeschätzt werden.
- Legen Sie einen studentischen Moderator fest, der die Kommunikation im Forum betreut.
- Stellen Sie Antworten auf E-Mail-Anfragen ebenfalls in das Forum ein. Damit gewöhnen sich die Studierenden an diesen Kommunikationsweg.

## **Kann ich ein Forum in mehreren Veranstaltungen einsetzen?**

- In OPAL ist es nur möglich, bestehende Foren und Kurse in Folgeveranstaltungen nachzunutzen. Sie können diese aber nicht in gleichzeitigen Veranstaltungen nutzen oder in neue Kurse kopieren.
- Auch Forenbeiträge sind urheberrechtlich geschützt. Die Studierenden müssen mit der Verwendung ihrer Beiträge in anderen (nachfolgenden) Veranstaltungen einverstanden sein.

Blogs stellen Informationen in Anlehnung an Tagebucheinträge chronologisch (im Internet, daher

auch der Begriff We**b-Log**-Buch) dar und bieten Ihnen durch die Kommentar-Funktion einen offenen und öffentlichen Rückkanal. Durch die Vergabe von Schlagworten (Tags) haben Sie außerdem die Möglichkeit, sogenannte Tag-Clouds entstehen zu lassen, mit deren Hilfe, die Häufigkeit der Schlagworte und damit die Kernthemen des Blogs sichtbar werden (s. Abb.).

Sie können Blogs z. B. wie folgt nutzen:

## 5**Präsentation und Reflexion von Lernergebnissen**

Studierende können ihr Wissen in einem Blog anwenden, ihre Lernergebnisse präsentieren oder ihre Lernerfahrungen aus einzelnen Veranstaltungen reflektieren. Andere Studierende können diese lesen und kommentieren. Auf diese Weise lassen sich Blogs auch im Sinne eines **E-Portfolios** oder **Lerntagebuch**s nutzen (nähere Informationen dazu im Heft 2 dieser Serie).

## 5 **Veranstaltungsdokumentation**

Sie können in Blogeinträgen zu den jeweiligen Veranstaltungsterminen, Inhalte der Veranstaltung dokumentieren und zusammenfassen oder **Material- und Literatursammlungen** inkl. Links bereitstellen.

Darüber hinaus eignen sich Blogs, ähnlich wie Foren zur **Mitteilung organisatorischer Informationen (FAQ)**, als **Wissensspeicher** und für **virtuelle Gruppenarbeiten**.

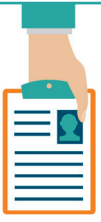

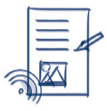

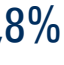

**Sonstiges** 2,3%

Webseiten

verpfl ichtendes Angebot

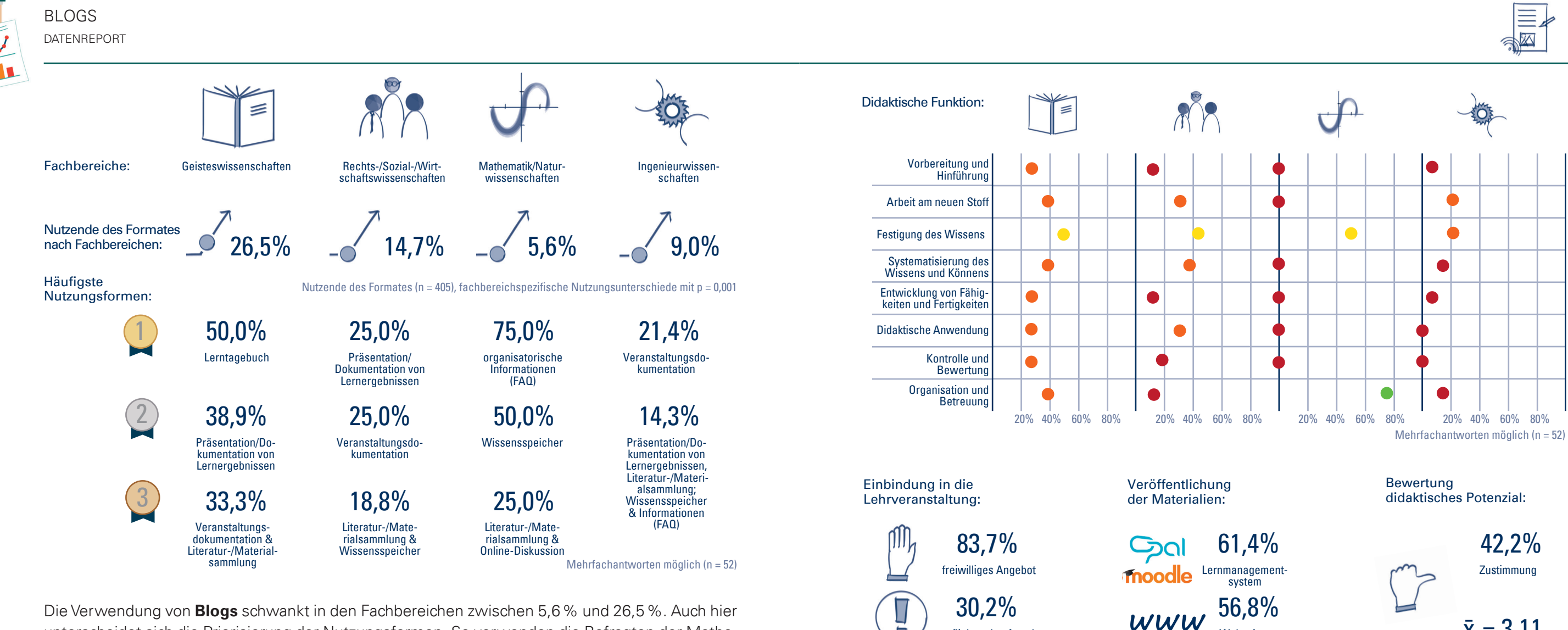

Zustimmung: Befragte, die dem Format "sehr hohes" oder "hohes" didaktisches Potenzial zuweisen, Mittelwert einer Skala von 1 (sehr geringes) bis 5 (sehr hohes) didak-

Sonstiges 6,8%

 $\bar{x} = 3,11$ **Mittelwert** 

Die Verwendung von **Blogs** schwankt in den Fachbereichen zwischen 5,6 % und 26,5 %. Auch hier unterscheidet sich die Priorisierung der Nutzungsformen. So verwenden die Befragten der Mathematik- und Naturwissenschaften Blogs für den **Austausch organisatorischer Informationen**. Bei den Geisteswissenschaftlern spricht sich die Mehrheit für die Nutzung als **Lerntagebuch** aus. Der Einsatz von Blogs ist überwiegend ein Angebot, das die Studierenden **freiwillig** nutzen können. Das didaktische Potenzial des Mediums wird von 42,2 % als **positiv bewertet**.

Mehrfachantworten möglich (n = 54) Mehrfachantworten möglich (n = 55) tisches Potenzial (n = 45)

Moritz Hesse ist wissenschaftlicher Mitarbeiter am Lehrstuhl für Wirtschaftsinformatik, insb. Informationsmanagement der TU Dresden. In seiner Lehrveranstaltung sollten die Studierenden Blogs für die Unternehmenskommunikation eines fiktiven Unternehmens erstellen.

## **Was sollen die Studierenden im Blog veröffentlichen?**

Mittels eines Wordpress-Blogs sollten Studierende in Gruppen den Webauftritt samt Blog für ein fiktives Unternehmen simulieren.

## **Wie ist die Arbeit mit dem Blog in das Gesamtkonzept der Lehrveranstaltung eingebunden?**

Informationen zum Einsatz von Blogs in der Lehrveranstaltung "Corporate Communications" sind auf unserem Lehrstuhl-Blog zu finden:

Die Studierenden erlernten Konzepte und Instrumente aus der Unternehmenskommunikation mit einem Schwerpunkt auf Soziale Medien. Um die praktische Anwendbarkeit zu erlernen, bekamen sie die Aufgabe, auf Basis eines Wordpress-Blogs den Webauftritt eines fiktiven Unternehmens zu simulieren. In einem über mehrere Übungstermine verteilten Prozess wurden die Webseiten/Blogs z. T. unter Betreuung der Dozierenden konzipiert und erstellt. Anschließend wurden die Blogs von den Studierenden und den Dozierenden bewertet und die besten Ergebnisse in einer Preisverleihung geehrt.

## **Sind die Blogs öffentlich im Internet zugänglich?**

https://www.bpssystem.de/help/ display/LMS/Blog **alle Funktionen an einem Ort** Geringer Funktionsumfang

Den Studierenden wurde freigestellt, die Blogs zu veröffentlichen oder sie im Rahmen der Bewertungen nur Teilnehmenden der Lehrveranstaltung zugänglich zu machen.

## **Welche Rückmeldungen haben Sie von den Studierenden zur Arbeit mit den Blogs erhalten?**

Es wurde mehrfach die einfache Anwendung von Wordpress zur Umsetzung von kleinen Webseiten inkl. Blog ge-

# nannt.

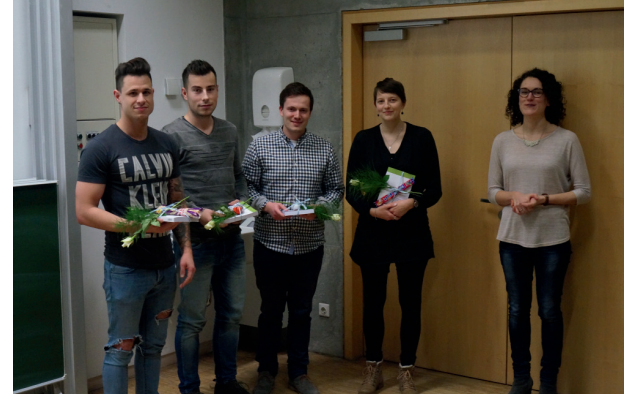

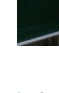

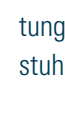

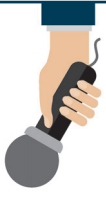

https://lswiim.wordpress. com/2016/02/04/preisverleihung-im-kurscorporate-communications

Preisverleihung an das Team mit dem besten Blog

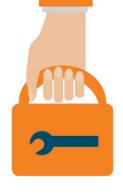

## BLOGS WERKZEUGKASTEN

## BLOGS

UNTERNEHMENSKOMMUNIKATION IM BLOG ERLERNEN

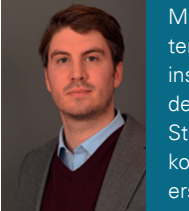

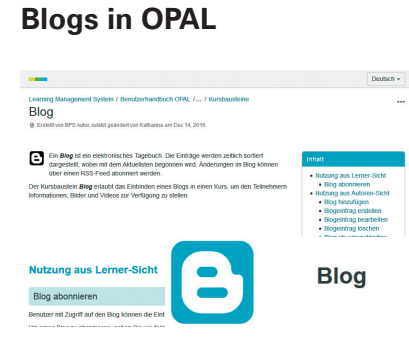

OPAL bietet auch eine grundlegende Blog-Funktion an. Diese können zum einen als Lerntagebuch unter der Kategorie E-Portfolio oder innerhalb eines Kurses implementiert werden. Bei der Kursbausteinfunktion können verschiedene Konfigurationen individuell vorgenommen werden. So kann Studierenden Lese- oder Schreibrecht zugesprochen oder der Zugang zum Blog nach Datum beschränkt werden.

**Tumblr**

Auf dieser Seite können kostenlose Blogs erstellt werden. Dabei ist es möglich, Texte, Zitate, Bilder, Videos, Links oder Chats einzubinden. Auch können Blogbeiträge anderer Blogger auf der eigenen Seite gepostet werden. Tumblr ermöglicht, den Zugang zum Blog mit einem Passwort zu sperren und so die Leserechte zu verwalten.

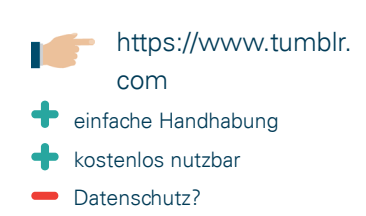

**Wordpress**

Wordpress.com ist einer der meist genutzten Blog-Anbieter. Blogs können mit Tags versehen und sehr individuell gestaltet werden. Hilfestellung wird in einer Community und über persönlichen Chat gewährleistet. Generell ist in der Funktionsweise und im Funktionsumfang zwischen den verschiedenen Anbietern kaum ein Unterschied festzustellen. Daher sollten Sie hier anhand Ihrer persönlichen Bedürfnisse entscheiden.

**WORDPRESS** 

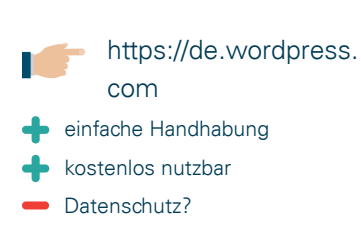

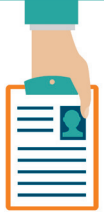

Wiki ist das hawaiianische Wort für "schnell" und wird für Webanwendungen verwendet, in denen Artikel durch verschiedene Nut-

zende erstellt, bearbeitet und untereinander mit Hilfe von Links vernetzt werden können. Über spezielle Diskussionsseiten können Änderungen an Artikeln kommentiert und diskutiert werden. Änderungen sind in einer Versionshistorie nachvollziehbar.

Das bekannteste Wiki ist die Online-Enzyklopädie Wikipedia.

Auch in der Lehre können über die Lernmanagementsysteme Wikis zu folgenden Zwecken eingesetzt werden:

## 5 **Wissensspeicher**

In einer Art Lexikon, können einzelne Themenartikel durch Ihre Studierende verfasst und an einem Ort gesammelt werden. Sie können eine bestimmte Seitenstruktur als Mindestanforderung an die Aufbereitung eines Themas vorgeben und als Vorlage zur Verfügung stellen, die von Ihren Studierenden dann nur noch angepasst werden muss. Aus den einzelnen Studierendenbeiträgen entsteht eine umfassende und sich ergänzende Themensammlung, die zudem durch Links zueinander in Bezug gesetzt werden kann.

- **1.**Die digitale Bereitstellung der Inhalte erleichtert Ihnen und Ihren Studierenden die Wiederverwendbarkeit von Inhalten.
- **2.**Blogs ermöglichen Ihnen die Einbindung unterschiedlicher Medien und Materialien. Sie und Ihre Studierenden sind daher in der kreativen und multimedialen Gestaltung ihrer Beiträge kaum eingeschränkt.
- **3.**Durch die chronologische Darbietung finden Sie die neuesten Inhalte immer zuerst.
- **4.**Ihre Studierenden werden durch regelmäßige Veröffentlichung von Blogbeiträgen darin bestärkt, kontinuierlich in ihren Lernprozess zu investieren.
- **5.**Auch für Sie als Lehrenden verteilt sich der Zeit-/Arbeitsaufwand zur Erstellung und Bewertung kontinuierlich über das Semester und konzentriert sich nicht nur auf das Ende.
- **6.**Durch die Veröffentlichung von Blogs besteht für Sie und Ihre Studierenden die Möglichkeit, Input von außen und ggf. Hinweise aus der Praxis zu erhalten.
- **7.**Blogs bieten die Möglichkeit der öffentlichen Sichtbarkeit. Dies kann zur Vernetzung mit anderen Akteuren beitragen.
- **8.**Ihre Studierenden erhalten die Möglichkeit, Wissen anzuwenden und erworbene Fähigkeiten und Fertigkeiten darzustellen.
- **9.**Die Studierenden können über die Schlagwortvergabe (Tag-Cloud) Kernfähig-/-fertigkeiten verdeutlichen und den Blog als Referenz bzw. Portfolio für ihre Leistungen nutzen.
- **10.**Studierende können selbst festlegen, wer Zugriff auf die erstellten Inhalte haben soll und den Nutzerkreis nur auf den Lehrenden, auf die gesamte Seminargruppe oder auf die Internetöffentlichkeit festlegen. So wird auch gesteuert, wer Feedback zu den Beiträgen geben darf. Die Blogeigentümerinnen und -eigentümer können dabei die Themen besser steuern.

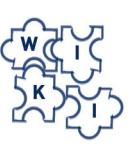

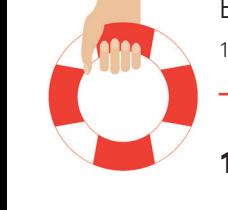

## 5 **Dokumentation von Lernergebnissen**

Damit Lernergebnisse für die gesamte Teilnehmendengruppe sichtbar sind und durch andere Studierende ergänzt oder kommentiert werden, können diese in einem Wiki gesammelt werden.

## 5 **Virtuelle Gruppenarbeit**

Auch für die Zusammenarbeit in Gruppen können Wikis genutzt werden. So ist es möglich, dass die Studierenden Materialien zusammentragen oder Teilergebnisse diskutieren.

## 5**Fragensammlung**

Inhaltliche Fragen an einen Lerngegenstand können in einem Wiki gesammelt und strukturiert werden. Dies kann zur Vorbereitung auf eine Präsenzveranstaltung im Flipped Classroom-Format (s. Heft 1 in dieser Serie S. 27 ff.) oder eine Online-Sprech stunde (s. S. 7) genutzt werden.

Homepage, Website, Blog

> Zustimmung: Befragte, die dem Format "sehr hohes" oder "hohes" didaktisches Potenzial zuweisen, Mittelwert einer Skala von 1 (sehr geringes) bis 5 (sehr hohes) didak-<br>tisches Potenzial (n = 100)

Sonstiges 7,0%

 $\bar{x} = 3.05$ 

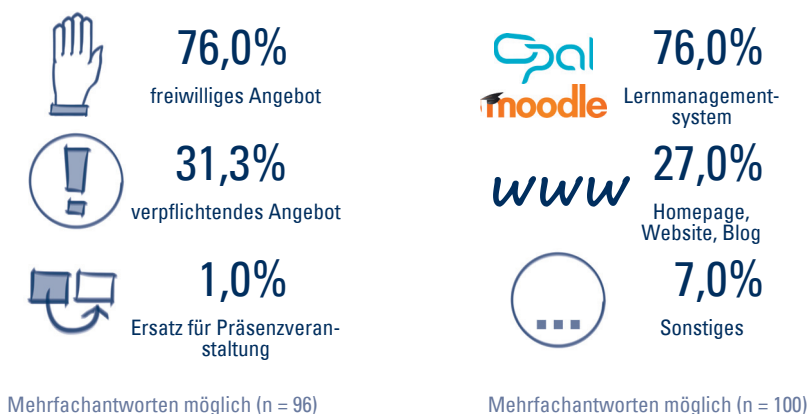

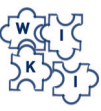

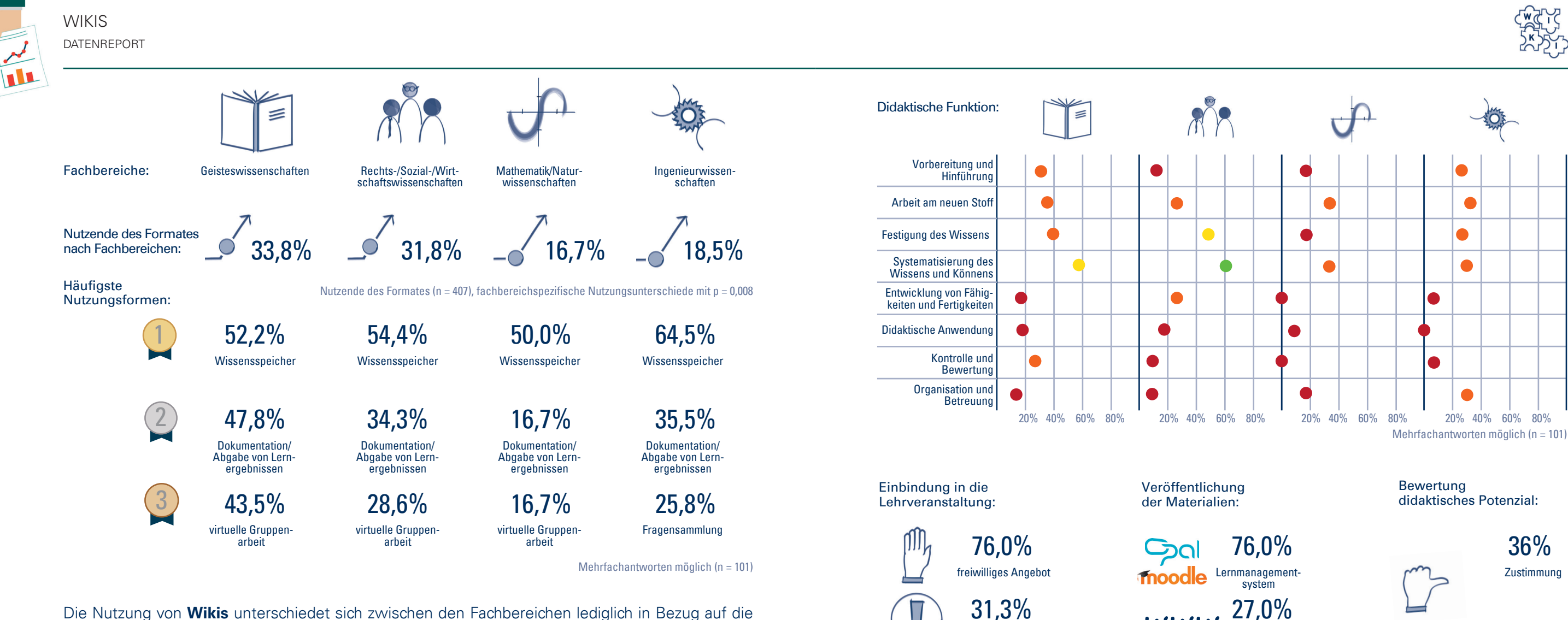

Mittelwert

Die Nutzung von **Wikis** unterschiedet sich zwischen den Fachbereichen lediglich in Bezug auf die Häufigkeiten des Einsatzes, nicht jedoch in Bezug auf die Einsatzform. Wikis werden in den **Geistes- sowie den Rechts-/Sozial-/Wirtschaftswissenschaften** doppelt so häufig eingesetzt wie in den Fachbereichen Mathematik/Naturwissenschaften sowie Ingenieurwissenschaften. Sie dienen vor allem als **Wissensspeicher** und zur **Abgabe von Lernergebnissen** und erfüllen eine **Systematisierungsfunktion**. Wikis werden überwiegend als **freiwilliges Angebot** in ein **Lernmanagementsystem** eingebunden.

## WEITERE WERKZEUGE FINDEN SIE UNTER: https://bildungsportal.sachsen.de/opal/auth/RepositoryEntry/516358148/CourseNode/94783659727460

**Wikispaces**

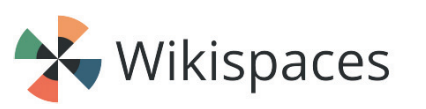

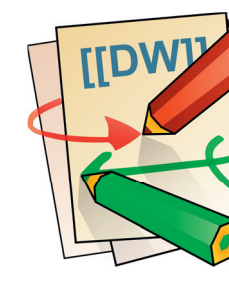

Mit der Plattform Wikispaces lassen sich Wikis speziell für die Lehre erstellen. Schon auf der Startseite wird unterschieden zwischen "Education" und anderen Projekten.

Es stehen vorgefertigte Templates zur Verfügung, sodass der Einstieg erleichtert wird. Zudem fungiert Wikispaces als sicheres soziales Netzwerk, in welchem privates von Lehrund Lerninhalten getrennt werden kann.

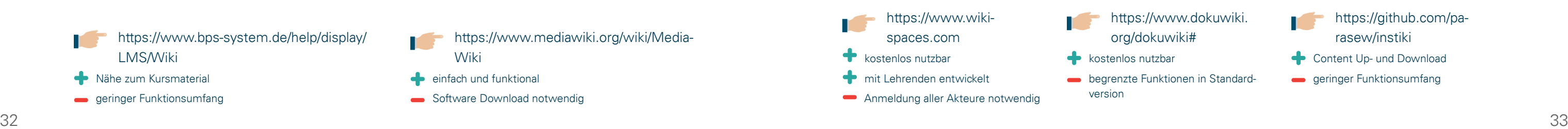

- https://www.dokuwiki. org/dokuwiki# **kostenlos nutzbar**
- **begrenzte Funktionen in Standard**version

**Dokuwiki**

Die Open Source Software DokuWiki ermöglicht es, Wikis ohne Datenbank zu erstellen. Dabei besteht auch hier die Möglichkeit, mit Templates zu arbeiten. Zusätzlich können mit Hilfe von Add-Ons die Funktionen erweitert werden.

> https://github.com/parasew/instiki Content Up- und Download **skilled** geringer Funktionsumfang

Das System ist sehr vielseitig und relativ leicht in der Handhabung. Neben Texten können auch andere Medienformate in die Artikel eingebettet werden. DokuWiki ist rein englischsprachig.

**Instiki**

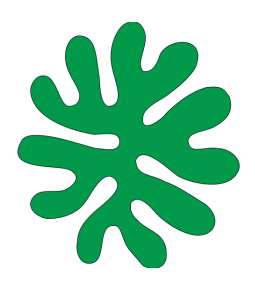

Instiki ist eine etwas andere Wiki-Entwicklungsplattform. Die Funktionalitäten unterscheiden sich von den bisher beschriebenen, da hier ein spezielles Augenmerk auf das Hoch- und Herunterladen von Inhalten gelegt wird. So können bereits existierende Inhalte eingebunden werden. Zudem ist es möglich, erarbeitete Wiki-Artikel als pdf oder zip-Ordner zu extrahieren.

- https://www.mediawiki.org/wiki/Media-Wiki
- **e** einfach und funktional
- Software Download notwendig

Das Produkt können Sie kostenlos nutzen.

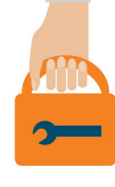

## WIKIS WERKZEUGKASTEN

## **Wikis in OPAL**

 $MEL$ 

# **W**iki

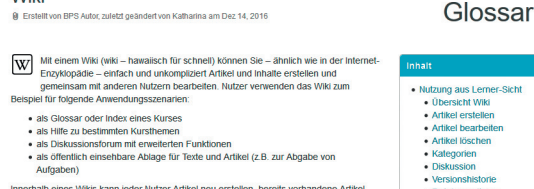

**ctam / Renutzerhandhuch ODAL / / Kurchauctei**r

Auch Wikis können in das Lernmanagementsystem OPAL eingebunden werden. Diese werden als selbstständiger Lerninhalt im Reiter "Lehren & Lernen" oder direkt im Kurs als Kursbaustein erstellt. Dem Wiki muss ein Titel bzw. ein Thema vergeben werden. Im Anschluss daran können die Inhalte verfasst werden. Dabei können Sie Lese- und Schreibrechte an einzelne Nutzende oder Gruppen vergeben, sodass das Wiki lebendig weitergeführt werden kann. Diese Lerninhalte können nicht nur registrierten Nutzenden zur Verfügung gestellt, sondern auch per Link an externe Nutzende freigegeben werden. Um dies zu realisieren, sind im Editor die entsprechenden Zugriffsrechte zu vergeben.

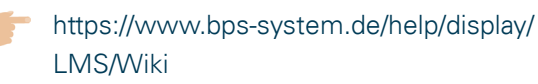

- $\bullet$  Nähe zum Kursmaterial
- **seringer Funktionsumfang**

**mediaWiki**

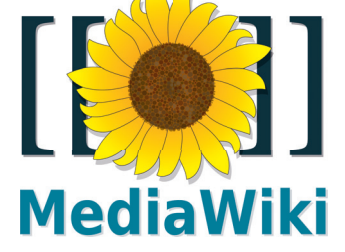

Die Seite mediaWiki.org bietet eine kostenlose Software zur Erstellung von Wikis. Das wohl bekannteste Wiki "Wikipedia" arbeitet auch auf der Grundlage dieser Software. Auf der Homepage kann die Software heruntergeladen werden. Zur erleichterten Benutzung steht ein englischsprachiges Handbuch zur Verfügung. Die Wikis lassen sich für die unterschiedlichsten Zwecke einsetzen. Egal ob Hobby, Forschung oder kollaborative Seminararbeiten. Mit Hilfe von Tags lassen sich die Beiträge kategorisieren und verbinden.

Erstellte Wikis können mit Passwort geschützt und somit nur einem bestimmten Nutzerkreis zugesprochen werden.

Jessica Böttcher-Ebers gibt Lehre am Institut für Klassische Archäologie der Universität Leipzig und Caroline Böhme in verschiedenen Sammlungen der Universität. Gemeinsam nutzten sie Wikis, um die studentische Zusammenarbeit bei der Bestandserschließung von Museumsobjekten zu unterstützen.

## **Wie läuft die Arbeit mit dem Wiki ab?**

Die Studierenden erhalten zu Beginn des Semesters mehrere thematisch zusammenhängende originale Objekte aus dem Depot zur Auswahl. Sie erarbeiten daraufhin eine Bestandserschließung der entsprechenden Objekte und erstellen dazu nach vorab festgelegten Untersuchungskriterien Wiki-Beiträge. Auf diese Weise bilden sich Experten für einzelne Objekte, zugleich haben die Teilnehmenden Zugriff auf die nicht von ihnen bearbeiteten Objekte. Vor der endgültigen Abgabe erfolgt ein Peer-Review unter den Studierenden. Sie sollen dabei überprüfen, ob die vorab festgelegten Kriterien eingehalten wurden und ggf. ergänzende Angaben hinzufügen bzw. Rückfragen stellen. Nach erneuter Überarbeitung wird je einer ihrer Wiki-Beiträge von den Studierenden vorgestellt.

## **Wie ist das Wiki in das Gesamtkonzept der Lehrveranstaltung eingebunden?**

Die Wikis stehen immer in Verbindung mit Exkursionen und praktischer Arbeit mit Museumsobjekten. Ich habe es unterschiedlich eingebunden. Als Einzelar-

beit nutze ich das Wiki in BA-Veranstaltungen zur Erarbeitung von grundlegenden Beschreibungskompetenzen. In MA-Veranstaltungen geht es um die konzeptionelle Arbeit. Hier arbeiten die Studierenden in verschiedenen Expertengruppen sowohl an einer Bestandserschließung als auch an einer Ausstellungskonzeption.

## **Welche Vorteile hat die Wiki-Arbeit aus Ihrer Sicht?**

Es ergeben sich vor allem zwei Vorteile: 1) Die Transparenz des Lern- und Arbeitsfortschritts: Ich kann den Fortschritt der Studierenden einschätzen und über die Feedback-Funktion steuern. Die Studierenden sehen auch untereinander wie weit ihre Kommilitonen sind. Ich habe die Erfahrung gemacht, dass sie sich durch die Vergleichbarkeit kontinuierlicher mit ihren Aufgaben auseinandersetzen und ein stärkeres Engagement für ihre Themen entwickeln. 2) Die Etablierung eines Wissensmanagements: Die Kurse mit den Wikis bleiben für die Studierenden auch nach Abschluss des Semesters offen, so können sie weiterhin auf das Wiki zugreifen, ggf. sogar darin weiterarbeiten. Das bietet ihnen nicht nur die Möglichkeit bereits erlerntes Wissen zu wiederholen, sondern auch Musterdokumente für spätere Themenfelder zu erhalten.

Antje Bornschein ist wissenschaftliche Mitarbeiterin am Institut für Wasserbau und Technische Hydromechanik der TU Dresden. In ihrer Lehrveranstaltung sammeln die internationalen Studierenden historische Fallbeispiele für Dammbrüche aus ihren Heimatländern.

**Wie läuft die Arbeit mit dem Wiki ab?**

In der ersten Vorlesung erläutere ich die Prüfungsanforderung und führe den Wiki-Artikel in OPAL ein. Es gibt auch eine etwas genauere Beschreibung als pdf-Dokument im OPAL-Kurs. Im Wiki ist von mir ein Beispielartikel erstellt. An diesem Artikel sollen sich die Studierenden orientieren. Die Studierenden erarbeiten den Artikel zu zweit.

## **Wie ist das Wiki in das Gesamtkonzept der Lehrveranstaltung eingebunden?**

Der Wiki-Artikel ist Teil der Prüfungsleistung und geht in die Endnote ein. Gleichzeitig ist er inhaltlich mit einer Vorlesung und einer Software-Anwendungsübung verbunden. In der Vorlesung wird das Thema allgemeiner und übergreifender behandelt, wobei ich versuche, die Beispiele der Studierenden einzubeziehen. In der Übung wird ein ähnlicher Fall berechnet.

## **Welche Vorteile hat die Wiki-Arbeit aus Ihrer Sicht?**

Da die Studierenden sich zunächst bei der Erarbeitung des Wiki-Artikels mit der Thematik Dammbruch beschäftigen, kommen sie mit einem größeren Vorwissen in die Vorlesung. Dadurch entsteht eine Flipped Classroom-Situation. Das Interesse der Studierenden war deutlich erhöht.

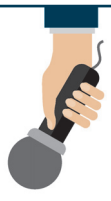

## **Gab es bereits Schwierigkeiten bei der Arbeit mit dem Wiki?**

Die Bearbeitung des Wiki-Artikels in OPAL ist etwas umständlich und offenbar nicht für alle Studierenden intuitiv verständlich. Es kam mehrmals vor, dass Studierenden nur meinen Vorlageartikel bearbeiteten und nicht einen neuen Artikel erstellten. Auch kann es vorkommen, dass sich zwei Studierendengruppen das gleiche Fallbeispiel aussuchen. Dann versuche ich natürlich, das Problem einvernehmlich mit den Studierenden zu lösen.

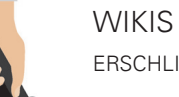

ERSCHLIESSUNG VON MUSEUMSOBJEKTEN UND AUSSTELLUNGSPLANUNG IM WIKI SAMMLUNG VON FALLBESCHREIBUNGEN FÜR HISTORISCHE DAMMBRÜCHE IM WIKI

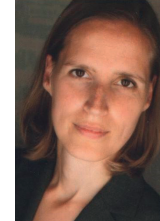

## WIKIS

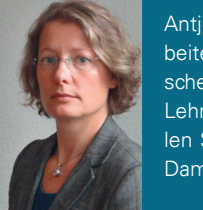

Auszug aus dem Moodle der Universität Leipzig

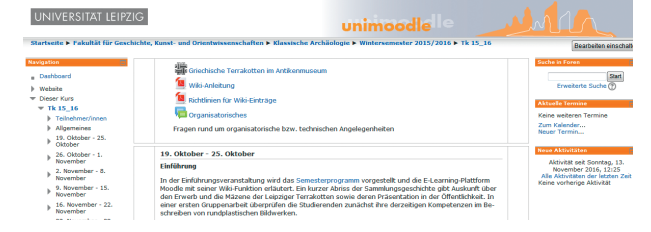

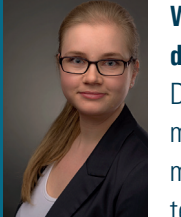

Beispiel eines Wiki-Eintrages

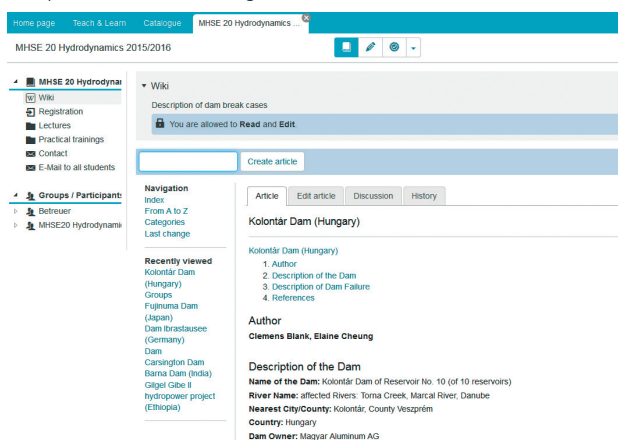

• Ja, aber Achtung: Das Urheberrecht an erstellten Inhalten liegt bei den Verfassenden, in diesem Fall Ihren Studierenden. Weisen Sie die Studierenden daher vor der Nutzung darauf hin, dass jede/-r Autor/-in mit der Veröffentlichung eines Beitrags die Nutzungsrechte abgibt ("Wikipedia-Prinzip").

## **Kann ich das Wiki in nachfolgenden Veranstaltungen wiederverwenden?**

## **Wie kann ich meine Studierenden in der Erstellung von Beiträgen unterstützen/motivieren?**

- Erstellen Sie eine Seite als Mustervorlage. Das ist hilfreich als Gerüst und sorgt für ein einheitliches Layout.
- Binden Sie die Beiträge didaktisch in das Seminarkonzept ein, z. B. zur Vorbereitung einer Sitzung, als Teilleistung oder nach Fertigstellung als Basis für eine gemeinsame Gruppenarbeit.

## **Welche Vorteile bietet mir die Verwendung von Wikis?**

- Mit Hilfe der Vergabe von Kategorien können induktiv Systematisierungen entstehen.
- Wenn Sie Beiträge in Form von Hypertexten erstellen (lassen), können Sie über Verlinkungen auf andere Inhalte (im Wiki oder extern) verweisen und so Zusammenhänge verdeutlichen.
- Wikis bieten insbesondere durch die Hyperlinkstruktur eine gute Grundlage für selbstgesteuerte Lernprozesse.
- Sie bieten Ihren Studierenden die Möglichkeit, Fähigkeiten im Bereich des Wissensmanagements zu erwerben.

Dieses Tool ist auch für Unerfahrene sehr gut bedienbar.

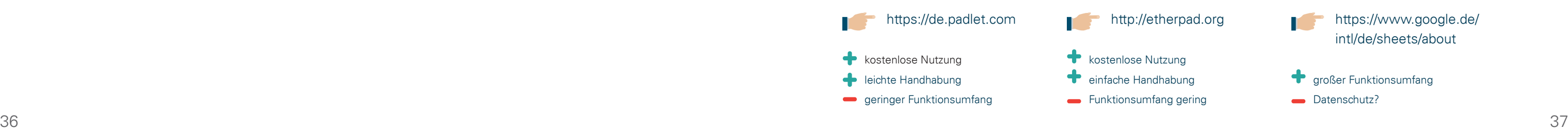

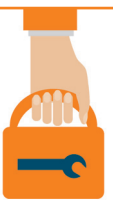

## HÄUFIGE FRAGEN

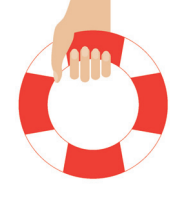

## **Padlet**

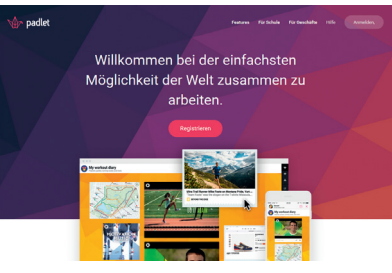

Dieses Tool bietet die Möglichkeit, eine digitale Pinnwand zu erstellen. Themen können von externen Seiten übertragen, per drag and drop ausgewählt, oder eigenständig im Tool erstellt werden. Mittels eines generierten Links ist die Einladung anderer Teilnehmenden zur kollaborativen und zeitgleichen Arbeit möglich.

Die Änderungen unterliegen einer automatischen Speicherung, sodass keine Informationen verloren gehen.

## **Etherpad**

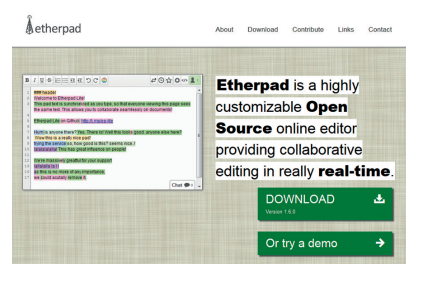

Etherpad ist ein Werkzeug zur gleichzeitigen Erstellung und Bearbeitung von Texten. Die Veränderungen werden mit unterschieldichen Farben pro Autor/-in gekennzeichnet, sodass ersichtlich ist, wer welche Änderung vorgenommen hat. Zudem wird noch ein Chatfenster eingeblendet, in welchem Absprachen über das bearbeitete Dokument getätigt werden können.

http://etherpad.org

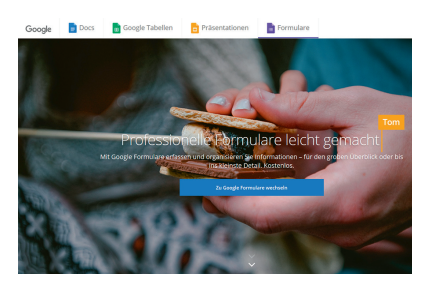

## **GoogleDocs**

Mit GoolgeDocs können Sie gleichzeitig Texte, Tabellen oder Präsentationen erstellen und bearbeiten. Bei gleichzeitiger Bearbeitung durch mehrere Nutzende werden die Änderungen mit dem jeweiligen Autorennamen gekennzeichnet. Das Tool weist im Vergleich zum Etherpad eine größere Funktionsdichte auf. So sind in diesem Programm einige bekannte Office-Funktionen eingebettet. Zudem ist auch die Konvertierung in und von Word möglich.

## https://www.google.de/ intl/de/sheets/about

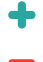

**d** aroßer Funktionsumfang Datenschutz?

*In einer spontanen Diskussionsrunde haben sich vier Mitarbeitende des Medienzentrums Gedanken über die Zukunft der Lernmanagementsysteme gemacht.*

Aktuell werden Lernmanagementsysteme vor allem genutzt, Lernmaterialien abzulegen, damit die Studierenden diese herunterladen können. Diese Nutzungsform wird nach Meinung der an der Diskussion Beteiligten jedoch abnehmen. Es wird zunehmend – auch aus urheberrechtlichen Gründen – nur noch auf externe Quellen verlinkt.

Eine größere Bedeutung wird hingegen die Nutzung der Lernmanagementsysteme zur **Kommunikation** einnehmen und die Funktion als **persönlicher Assistent.** Ähnlich wie in einem Instant Messenger (z. B. WhatsApp oder Skype) werden für die Studierenden Gruppen für jede Lehrveranstaltung erstellt. In diesen Gruppen sind automatisch alle Teilnehmenden der Lehrveranstaltung eingeschrieben. So sind **spontane Gespräche mit den Kommilitonen** möglich, die dann direkt auf dem Smartphone als neue Meldung eingehen.

Darüber hinaus wird es verschiedene sogenannte **Bots (selbstständig laufende Computerprogramme) geben, welche als virtuelle Assistenten Nutzeranfragen beantworten**

Bitte informieren Sie sich an Ihrer Einrichtung über die Ansprechpartner.

https://www.hd-sachsen.de/web/page. php?id=599

Weitere Informationen an Ihrer Hochschule

oder Informationen versenden. Jede Veranstaltung hat einen anderen Bot, darüber hinaus sind Bots für Mensa-Speisepläne, allgemeine Studienangelegenheiten usw. denkbar. Die Studierenden können sich mit einer Anfrage an einen Veranstaltungs-Bot wenden, der Bot stellt dann verschiedene Links zusammen, die die Anfrage beantworten (s. Abb.).

> **https://www.hd-sachsen.de/web/his/kpl/** kpl.index.asp

Umgekehrt kann der Bot als virtueller Assistent aber auch über Neuigkeiten oder Termine informieren, ohne dass der Studierende dafür eine Anfrage sendet.

Für diesen Assistenten ist es unwichtig, in welchem System die Informationen gespeichert sind, **er sammelt diese aus verschiedenen Quellen** und stellt sie den Studierenden zur Verfügung. So können weiterhin Materialien, Tests, Wikis oder Konferenzsysteme eingebunden werden.

BY SA Dieses Heft wurde unter einer CC-BY-SA-Lizenz veröffentlicht.

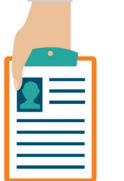

## AUSBLICK

WAS IST WENN DAS LERNMANAGEMENTSYSTEM IN ZUKUNFT SPRICHT?

## **Support und Beratung**

Die sächsischen Hochschulen betreiben Support-Einrichtungen, die Sie beraten und bei der Lösung von Problemen unterstützen.

Im Projektes **Lehrpraxis im Transfer** wird eine mediendidaktische Beratung angeboten.

## **Weiterbildung**

Jede Hochschule bietet eigene Weiterbildungen an. Nutzen Sie bspw. **Anwenderschulungen** für Lernmanagementsysteme.

Eine umfassende Weiterbildung bietet der **Zertifikatskurs E-Teaching.TUD**.

https://tu-dresden.de/mz/weiterbildung/eteaching-zertifikat

Das Hochschuldidaktische Zentrum **(HDS)** hat einen Programmbereich Neue Medien.

## **Weitere Publikationen dieser Reihe:**

- Heft 1: Flexibilität und Vielseitigkeit mit digitalen Lehr-/Lernmaterialien erhöhen
- Heft 2: Mehr Feedback für bessere Lehre. Möglichkeiten des E-Assessments

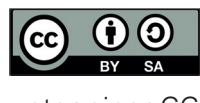

## **Kontakt**

- Technische Universität Dresden
- Medienzentrum
- Abteilung Digitales Lehren und Lernen
- 01062 Dresden
- E-Mail: eteaching@tu-dresden.de
- Tel.: 0351 463-34951

## **Impressum**

- Diese Informationsbroschüre ist im Rahmen des SMWK-geförderten Verbundprojektes "Neue Lehr-/Lernkulturen für digitalisierte Hochschulen" (01.09.2015 – 31.12.2016) entstanden. Projektleitung: Prof. Dr. Thomas Köhler Autoren: Jana Riedel, Susan Berthold, Kathrin Möbius Konzeption und Redaktion: Jana Riedel Design und Layout: Katharina Hammel
- Druck: addprint®AG

## **Nutzungshinweise**

Bitte verwenden Sie folgende Angaben: Medienzentrum TU Dresden (2016): Digitales Lehren und Lernen in der Hochschule. Sollten Sie Ausschnitte der Interviews verwenden, so sind die Interviewpartner ebenfalls als Autoren zu nennen.

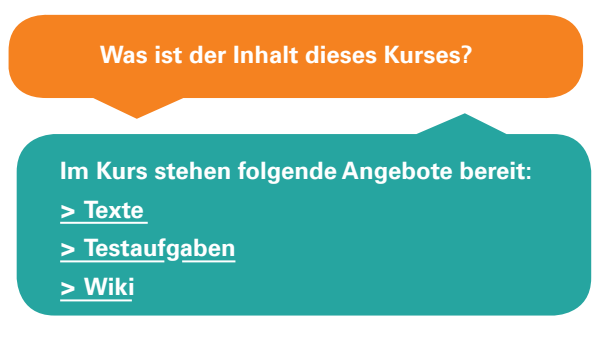

## WAS SIE IN DIESEM HEFT ERWARTET

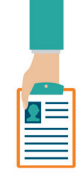

## **Überblick über die Medienformate und Einsatzmöglichkeiten gewinnen**

Die vorliegende Broschüre ist Teil einer Publikationsserie, die einen Überblick über verschiedene Medienformate von digitalen

Texten über elektronische Tests und Wikis bis hin zu digitalen Simulationen gibt.

Dieses Heft widmet sich schwerpunktmäßig der Verwendung von Kommunikationsmedien, die die Lehre in den bereichen Organisation, Betreuung und Zusammenarbeit unterstützen können.

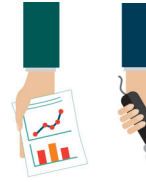

## **Aktuelle Nutzungsformen kennen lernen**

Anhand von Ergebnissen einer Online-Befragung im Jahr 2016 und Interviews, die Beispiele aus der

Lehre sächsischer Hochschullehrender vorstellen, wird aufgezeigt, welche Einsatzmöglichkeiten derzeit an den sächsischen Hochschulen genutzt werden. Sie bieten Inspiration für die Entwicklung eigener mediengestützter Lehrkonzepte.

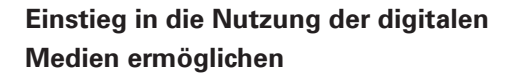

Hinweise auf Werkzeuge zur Erstellung digitaler Lehrangebote und Antworten zu häufigen Fragen bei der Nutzung der einzelnen Medienformate bieten Anregungen und Informationen, wie der Einstieg in die digital gestützte Lehre möglichst ohne großen Initialaufwand gestaltet werden kann.

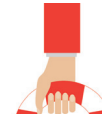

## **Praktische Tipps für den Einsatz digitaler Medien erfahren**

Antworten auf häufig gestellte Fragen, praktische Tipps und rechtliche Hinweise geben eine erste Orientierung und Sicherheit bei der Nutzung digitaler Medien. Dabei erfahren Sie auch, wie Sie die einzelnen medial gestützten Formate mit der klassischen Präsenzlehre verbinden und wie unterschiedliche Einsatzszenarien miteinander kombiniert werden können.

STAATSMINISTERIUM FÜR WISSENSCHAFT **UND KUNST** 

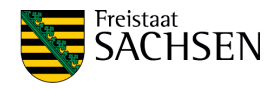

Die Broschüren wurden im Rahmen des vom Sächsischen Staatsministerium für Wissenschaft und Kunst geförderten Proiektes "Neue Lehr-Lernkulturen für digitalisierte Hochschulen" (01.09.2015 – 31.12.2016) erstellt und richten sich an Lehrende der sächsischen Hochschulen.

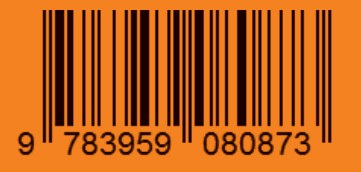